# МІЖРЕГІОНАЛЬНА АКАДЕМІЯ УПРАВЛІННЯ ПЕРСОНАЛОМ

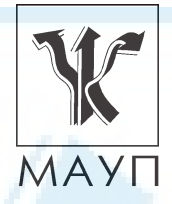

**МЕТОДИЧНІ РЕКОМЕНДАЦІЇ ЩОДО ВИКОНАННЯ КОНТРОЛЬНОЇ РОБОТИ з дисципліни "ВИЩА МАТЕМАТИКА" (для молодших спеціалістів, бакалаврів)**

> Київ ДП «Видавничий дім «Персонал» 2009

Підготовлено кандидатом педагогічних наук *О. П. Томащуком* і кандидатом фізико-математичних наук *І. І. Юртиним*

Затверджено на засіданні кафедри математики (протокол № 10 від 21.05.08)

*Схвалено Вченою радою Міжрегіональної Академії управління персоналом*

**Томащук О. П., Юртин І. І.** Методичні рекомендації щодо виконання контрольної роботи з дисципліни "Вища математика" (для молодших спеціалістів, бакалаврів). — К.: ДП «Вид. дім «Персонал», 2009. — 68 с.

Методичні рекомендації містять варіанти завдань контрольної роботи з математики для студентів усіх форм навчання, вказівки до її виконання, основні теоретичні відомості з курсу "Вищої математики" та зразки розв'язування завдань контрольної роботи, а також список літератури.

- © Міжрегіональна Академія управління персоналом (МАУП), 2009
- © ДП «Видавничий дім «Персонал», 2009

## *ПОЯСНЮВАЛЬНА ЗАПИСКА*

Пропоновані завдання контрольної роботи розраховані на студентів усіх форм навчання. Студенти заочної форми навчання виконують ці завдання як контрольну роботу згідно із навчальним планом.

Контрольна робота складається з 11 завдань, зміст яких охоплює такі розділи дисципліни "Вища математика": "Основи лінійної і векторної алгебри" (завдання 1, 2), "Аналітична геометрія" (завдання 3), "Диференціальне числення" (завдання 4, 5, 6), "Функції багатьох змінних" (завдання 9), "Інтегральне числення" (завдання 7, 8), "Диференціальні рівняння" (завдання 10), "Ряди" (завдання 11).

Кожне завдання містить 10 варіантів. Студент виконує той варіант, номер якого збігається з останньою цифрою номера його залікової книжки (цифра "0" відповідає варіанту 10).

Контрольну роботу студенти виконують у зошиті або на аркушах паперу формату А4 з полями для позначок викладача. Для кожного завдання потрібно вказати номер та переписати умову. Розв'язання завдань повинні містити необхідні пояснення та обґрунтування, а також необхідні рисунки. У розрахунках потрібно дотримуватися правил наближених обчислень.

При недотриманні студентом зазначених вимог його контрольна робота не перевіряється і не зараховується.

# *ЗАВДАННЯ ДЛЯ КОНТРОЛЬНОЇ РОБОТИ*

#### **Завдання 1**

Систему рівнянь записати в матричній формі, розв'язати матричним методом та методом Гауса.

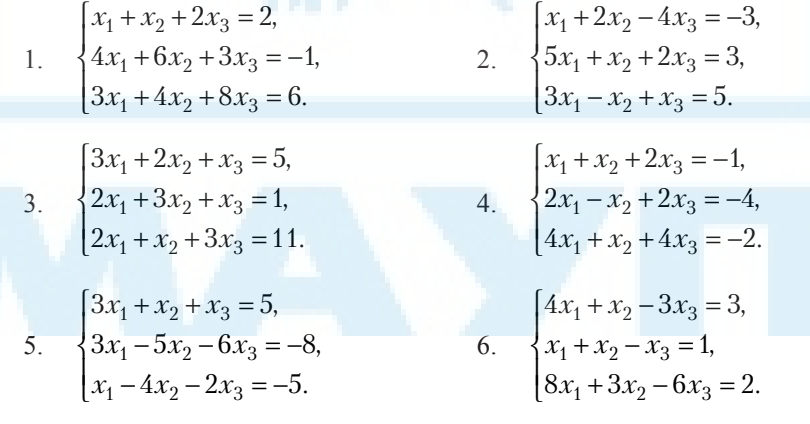

7. 
$$
\begin{cases}\n6x_1 + 3x_2 - 5x_3 = -1, \\
9x_1 + 4x_2 - 7x_3 = -1, \\
14x_1 + 6x_2 - 11x_3 = -2.\n\end{cases}
$$
\n8. 
$$
\begin{cases}\nx_1 + 2x_2 - 2x_3 = 8, \\
3x_1 + x_2 + x_3 = 0, \\
2x_1 + x_2 + x_3 = 0.\n\end{cases}
$$
\n9. 
$$
\begin{cases}\n-x_1 - 5x_2 + x_3 = 4, \\
-x_1 - x_2 + 2x_3 = 0, \\
-x_1 + 3x_2 + x_3 = -4.\n\end{cases}
$$
\n10. 
$$
\begin{cases}\n2x_1 + x_2 + x_3 = -1, \\
4x_1 + x_2 + 4x_3 = -2, \\
2x_1 - x_2 + 2x_3 = -4.\n\end{cases}
$$

Показати, що вектори  $\vec{a}_1, \vec{a}_2, \vec{a}_3$  утворюють базис тривимірного векторного простору, та розкласти вектор  $\vec{b}$  за цим базисом (при розв'язуванні системи лінійних алгебраїчних рівнянь використати метод Крамера).

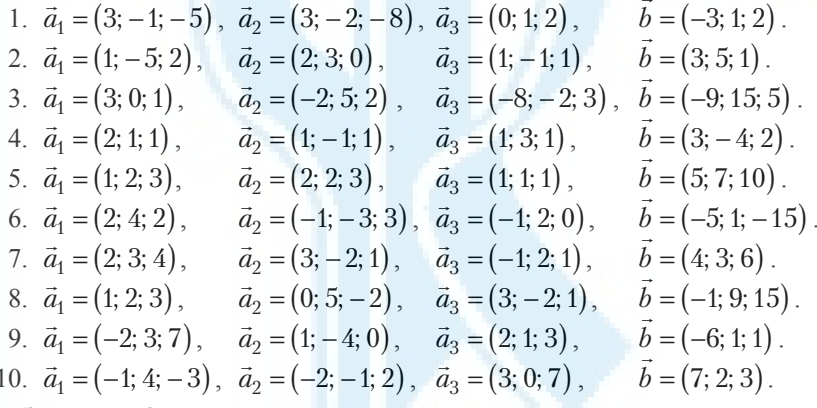

#### Завлання 3

Задано трикутник із вершинами у точках А, В, С. Знайти рівняння сторін АВ, АС, ВС та висоти АК, величину кута ВАС, координати точ- $K$ и  $K$ 

1.  $A(0; 1)$ ,  $B(-3; 2)$ ,  $C(-3; -1)$ . 2.  $A(0; 1)$ ,  $B(-1; 2)$ ,  $C(-3; 5)$ . 4.  $A(-2; 0)$ ,  $B(2; 3)$ ,  $C(-1; -2)$ . 3.  $A(2; 2), B(-3; 2), C(1; -1).$ 5.  $A(0; 2)$ ,  $B(2; 3)$ ,  $C(1; 3)$ . 6.  $A(-2, 0)$ ,  $B(-3, 2)$ ,  $C(1, -1)$ . 7.  $A(-2; 0)$ ,  $B(1; 2)$ ,  $C(1; -1)$ . 8.  $A(-3; 0)$ ,  $B(-3; 2)$ ,  $C(1; -1)$ . 9.  $A(-2, 0)$ ,  $B(-3, 2)$ ,  $C(0, -1)$ . 10.  $A(2, 0)$ ,  $B(4, 3)$ ,  $C(0, -1)$ .

Знайти границі функцій (не використовуючи правило Лопіталя).

1. a) 
$$
\lim_{x \to \infty} \frac{4x^6 - x + 5}{x^6 + 3x^2 + 1}
$$
; 6)  $\lim_{x \to 0} \frac{\sin 4x}{5x}$ ; b)  $\lim_{x \to 3} (3x - 8)^{\frac{2}{x - 3}}$ .  
\n2. a)  $\lim_{x \to \infty} \frac{6x^5 - 4x^2 + x}{2x^5 + 2x - 3}$ ; 6)  $\lim_{x \to 0} \frac{\sin 2x}{\lg 6x}$ ; b)  $\lim_{x \to \infty} \left(\frac{2x}{2x - 3}\right)^{3x}$ .  
\n3. a)  $\lim_{x \to \infty} \frac{2x^5 - 3x^2 + 5}{3x^5 + 4x^2 - x}$ ; 6)  $\lim_{x \to 0} \frac{\text{tg}3x}{5x}$ ; b)  $\lim_{x \to 2} \left(\frac{x}{2}\right)^{\frac{1}{x-2}}$ .  
\n4. a)  $\lim_{x \to \infty} \frac{7x^3 - 4x^2 + 4x}{2x^3 + 1}$ ; 6)  $\lim_{x \to 0} (xctg 3x)$ ; b)  $\lim_{x \to \infty} \left(\frac{x + 8}{x - 2}\right)^x$ .  
\n5. a)  $\lim_{x \to \infty} \frac{-3x^4 + x^2 + x}{x^4 + 3x + 2}$ ; 6)  $\lim_{x \to 2} \frac{\sin(2 - x)}{x - 2}$ ; b)  $\lim_{x \to \infty} \left(\frac{2x}{1 + 2x}\right)^{-4x}$ .  
\n6. a)  $\lim_{x \to \infty} \frac{-x^4 + 6x^2 + 5}{4x^4 - 5x^2 + 3x}$ ; 6)  $\lim_{x \to 0} \frac{\sin 3x}{4x}$ ; b)  $\lim_{x \to \infty} \left(\frac{x}{x + 1}\right)^{2x - 3}$ .  
\n7. a)  $\lim_{x \to \infty} \frac{x^2 - 3x + 2}{6x^2 + 4x + 1}$ ; 6)  $\lim_{x \to 0} \frac{\sin 6x}{5x^2}$ ; b)  $\lim_{x \to \infty} \left(\frac{x$ 

### Завдання 5

Знайти похідну функції:

1. 
$$
y = \cos\sqrt{x + x^2}
$$
  
3. 
$$
y = \frac{\arcsin x^3}{x^2}
$$

$$
5. \ \ y = e^{\sin x} \ln x \ .
$$

2.  $y = x^4 \sin 4x + \ln x$ . 4.  $y = \ln \frac{x^2}{2x - 1}$ . 6.  $y = e^{2x} \text{ tgx}$ .

7. 
$$
y = \frac{\text{tg}x^3}{x}
$$
.  
\n8.  $y = \frac{x}{e^x} + \ln 2x$   
\n9.  $y = x^3 \ln(\sin x)$ .  
\n10.  $y = e^x \sin x^2$ .

## Завлання 6

Дослідити функцію та побудувати її графік. Дослідження функції рекомендуємо проводити за такою схемою:

- 1. Знайти область визначення функції.
- 2. Визначити інтервали неперервності та точки розриву функції.
- 3. Знайти вертикальні, похилі та горизонтальні асимптоти графіка функції.
- 4. Знайти точки перетину графіка функції з осями координат.
- 5. Знайти інтервали зростання і спадання, точки екстремуму і екстремуми функції.
- 6. Знайти інтервали опуклості вгору і опуклості вниз графіка функції, точки перегину і значення функції у них.

1. 
$$
f(x) = \frac{1}{4 - x^2}
$$
.  
\n2.  $f(x) = \frac{2x - 1}{(x - 1)^2}$ .  
\n3.  $f(x) = \frac{x^3 + x}{x^2 - 1}$ .  
\n4.  $f(x) = \frac{x}{x^2 - 4}$ .  
\n5.  $f(x) = \frac{1}{x^2 - 9}$ .  
\n6.  $f(x) = \frac{x^3 - 1}{x}$ .  
\n7.  $f(x) = \frac{x}{9 - x^2}$ .  
\n8.  $f(x) = \frac{x}{x^2 + 2x + 1}$ .  
\n9.  $f(x) = \frac{x^3}{(x + 1)^2}$ .  
\n10.  $f(x) = \frac{x}{1 - x^2}$ .

## Завлання 7

Знайти невизначені інтеграли.

1. a)  $\int \frac{\cos x}{\sin^7 x} dx$ ;  $\int \int x^4 \ln x dx$ . 6)  $\int x \sin 3x dx$ . 2. a)  $\int x \sqrt{1-x^2} dx$ ; 3. a)  $\int \frac{1}{x \ln^5 x} dx$ ; 6)  $\int \arcsin 4x dx$ .

4. a) 
$$
\int \sqrt{\frac{\arcsin x}{1 - x^2}} dx;
$$
  
\n5. a) 
$$
\int \frac{\sin x}{\cos x - 4} dx;
$$
  
\n6. a) 
$$
\int \frac{e^{i\theta x}}{\cos^2 x} dx;
$$
  
\n7. a) 
$$
\int (1 + \sin^7 x) \cos x dx;
$$
  
\n8. a) 
$$
\int \frac{\sqrt{\arctx}}{x^2 + 1} dx;
$$
  
\n9. a) 
$$
\int \cos \frac{1}{x} \frac{dx}{x^2};
$$
  
\n10. a) 
$$
\int \frac{\cos x dx}{3 + 2 \sin x};
$$
  
\n10. b) 
$$
\int \frac{\cos x dx}{3 + 2 \sin x};
$$
  
\n21. b) 
$$
\int \sqrt[5]{x^2} \ln x dx.
$$

Застосувати визначений інтеграл для обчислення площі фігури, обмеженої лініями:

1.  $y = -x^2 - 4x$ ,  $y = x + 4$ . 2.  $y=2x^2-3x+3$ ,  $y=3-x^2$ . 3.  $y = x^2 - x + 3$ ,  $y = x + 3$ . 4.  $y = 2x^2$ ,  $y = x^2 - x + 2$ . 5.  $u = 4 - x^2$ ,  $u = x + 2$ . 6  $u = -x^2 - 2x + 8$   $u = x^2 + 2x + 2$ 7.  $u = x^2 - x$ ,  $u = x + 3$ . 8.  $u = x^2 + 3x + 4$ .  $u = 4 - 2x^2$ . 9.  $y=2-x-x^2$ ,  $y=x+2$ . 10.  $y=9-x^2$ ,  $y=x^2-6x+9$ . Завлання 9 Знайти частинні похідні  $z'_x$  і  $z'_y$  функції  $z(x,y)$ . 1.  $z(x,y) = \frac{x \sin(xy)}{y \ln x}$ . 2.  $z(x,y) = \frac{xy^2}{\ln(y)}$ . 3.  $z(x,y) = xy^2 \cos(x^2 y)$ . 4.  $z(x,y) = \cos y \ln(y^2 - x^2)$ . 5.  $z(x,y) = x \ln y + ye^{x^2+y^3}$ . 6.  $z(x, y) = \arccos(xy) e^{y-x^4}$ . 7.  $z(x,y) = \frac{\arctg(y^5 - x^2)}{y}$ . 8.  $z(x,y) = \ln\left(\frac{1 - yx^2}{2^x}\right)$ . 9.  $z(x,y) = y \cdot 2^{y-x^2}$ 10.  $z(x,y) = x^2y^3 \arcsin(x^2 + \sqrt{y}).$ 

Знайти загальний розв'язок диференціального рівняння першого порядку та розв'язок задачі Коші для диференціального рівняння другого порядку.

1. a) 
$$
y' = \frac{\sin x}{\cos^2 x} y \ln y
$$
;  
\n6)  $y'' - 9y = 9x$ ,  $y(0) = 0$ ,  $y'(0) = 0$ .  
\n2. a)  $\frac{\cos x}{\sqrt{1-y}} = \sin^2 x dy$ ;  
\n6)  $y'' + 5y' + 6y = e^{-2x}$ ,  $y(0) = 1$ ,  $y'(0) = 0$ .  
\n3. a)  $\frac{\cos x}{\sqrt{y+1}} dx = (1 + \sin x) dy$ ;  
\n6)  $y'' - 3y' - 4y = 4x^2 + \frac{3}{2}$ ,  $y(0) = 3$ ,  $y'(0) = \frac{3}{2}$ .  
\n4. a)  $y' = \frac{1+e^y}{e^y} \sqrt[3]{x^2}$ ;  
\n6)  $y'' - 4y' + 4y = 8x^2 - 10$ ,  $y(0) = 0$ ,  $y'(0) = 0$ .  
\n5. a)  $(1 + y^2)dx = x^3 dy$ ;  
\n6)  $y'' - 9y = 8e^x$ ,  $y(0) = 4$ ,  $y'(0) = 0$ .  
\n6. a)  $(1 + y^2) \sin^2 x dx = y dy$ ;  
\n6)  $y'' - 5y' + 6y = 2e^{4x}$ ,  $y(0) = 1$ ,  $y'(0) = 0$ .  
\n7. a)  $y' = \frac{1+y}{y} \left( \sin \frac{x}{2} + \cos \frac{x}{2} \right)^2$ ;  
\n6)  $y'' + y' = 3x^2$ ,  $y(0) = 2$ ,  $y'(0) = 0$ .  
\n8. a)  $y' = \frac{1+2\ln^3 x}{x(1+e^y)}$ ;  
\n6)  $y'' - 5y' + 4y = 8x - 2$ ,  $y(0) = 0$ ,  $y'(0) = 0$ .  
\n9. a)  $y^3 \sqrt{1-x} dx = \frac{1}{x} dy$ ;  
\n6)  $y'' + 3y' = 6e^{-3x}$ ,  $y(0) = 3$ ,  $y'(0) = -1$ 

Написати перші три члени степеневого ряду і знайти його область збіжності.

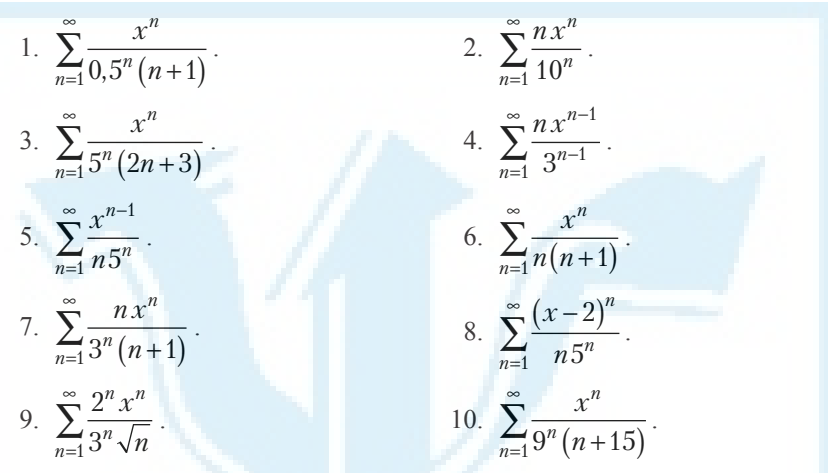

# *1. РОЗВ'ЯЗУВАННЯ СИСТЕМ ЛІНІЙНИХ АЛГЕБРАЇЧНИХ РІВНЯНЬ*

*Література* [1, *розд.* 1–2; 2, *розд.* 1]

**1.1. Матриці та операції над ними**

Прямокутну таблицю вигляду

$$
A = \begin{pmatrix} a_{11} & a_{12} & a_{13} & \dots & a_{1n} \\ a_{21} & a_{22} & a_{23} & \dots & a_{2n} \\ \dots & \dots & \dots & \dots & \dots \\ a_{m1} & a_{m2} & a_{m3} & \dots & a_{mn} \end{pmatrix}
$$

називають матрицею розмірності  $m \times n$ .  $a_{ij}$   $(i = \overline{1,m}, j = \overline{1,n})$  називають *елементами матриці*. Для позначення матриць використовують великі літери латинського алфавіту: *А*, *В*, *С*, …, а для позначення її елементів малі літери з подвійною нижньою індексацією. Перше число в індексації вказує на номер рядка, а друге — на номер стовпчика, де розміщений елемент. Наприклад, елемент *a*<sub>12</sub> розміщений у першому рядку і другому стовпчику матриці.

Крім зазначеного позначення матриці *А* розмірності *m* × *n* використовують простіші:  $A = ||a_{ij}||$ ,  $i = 1, m$ ,  $j = 1, n$ , або  $\frac{A}{m \times n} = ||a_{ij}||$ .

*Приклади матриць*:

$$
B_{2\times 3} = \begin{pmatrix} 1 & 3 & 4 \\ 2 & -4 & 5 \end{pmatrix}
$$
 (posmipnicts 2 × 3),  $C_{3\times 2} = \begin{pmatrix} 1 & -4 \\ -5 & 3 \\ -8 & 1 \end{pmatrix}$  (posmipnicts 3 × 2).

Якщо кількість рядків матриці дорівнює кількості стовпчиків, то матрицю називають *квадратною*. Наприклад,  $B = \begin{pmatrix} 1 & -2 \\ 6 & 0 \end{pmatrix}$  $(1$ l Ľ  $\int$ 

Елементи матриці з однаковими індексами утворюють *головну діагональ матриці*. Ці елементи розміщені на відрізку, що сполучає верхній лівий кут і нижній правий кут квадратної матриці*.* Іншу діагональ називають *побічною*.

Квадратну матрицю називають *діагональною*, якщо всі її елементи, крім елементів головної діагоналі, дорівнюють нулю.

Наприклад, 
$$
A = \begin{pmatrix} 2 & 0 & 0 \\ 0 & -1 & 0 \\ 0 & 0 & 4 \end{pmatrix}
$$
.

Матрицю називають *одиничною*, якщо вона діагональна і всі елементи головної діагоналі дорівнюють 1. Позначають *Е*.

Наприклад, *Е* = 100 0 1 0 001 ſ l I I ľ  $\overline{\phantom{a}}$ .

*Транспонування матриці*. Заміну рядків матриці на стовпчики і навпаки називають *транспонуванням матриці*. Матрицю, транспоновану до

матриці *А*, позначають *А<sup>т</sup>*. Наприклад,  $A = \begin{pmatrix} 1 & 3 & -5 \\ 0 & -4 & 6 \end{pmatrix}$ − − ſ l Ë  $\int$ ,  $A^T =$ 1 0  $3 -4$ 5 6 − − ſ l I I ľ  $\overline{1}$ .

*Множення двох матриць.* Для того, щоб матрицю *А* помножити на матрицю *В*, потрібно, щоб вони були узгоджені для множення: кількість стовпців матриці *А* повинна дорівнювати кількості рядків матриці *В*.

 $\mu$ Д*обутком двох матриць*  $\mathcal{A}$  *i*  $\mathcal{B}$  називають матрицю  $\mathcal{C} = \|c_{ij}\|$ , елементи якої знаходять за формулою

$$
c_{ij} = a_{i1}b_{1j} + a_{i2}b_{2j} + a_{i3}b_{3j} + \dots + a_{ik}b_{kj},
$$
\n(1.1)

тобто елемент *cij* є сумою добутків відповідних елементів *i*-го рядка матриці *А* і *j*-го стовпчика матриці *В*.

*Приклад.* Знайти добуток *А ⋅ В*, якщо *А*= $\begin{pmatrix} 1 & 0 & -1 \\ 2 & 3 & -2 \end{pmatrix}$ − − ſ l Ĵ  $\int$ , *B* =  $2 -3$ 1 0  $5 -2$ − − ſ l I I Ĩ, Ι,  $\left| \cdot \right|$ 

*Розв'язання.* Кількість стовпчиків матриці *А* дорівнює 3 і кількість рядків матриці *В* дорівнює 3. Тому добуток *С* =*А* ⋅ *В* можна знайти, причому  $A \cdot B = C$ , тобто матриця *С* матиме розмірність 2 × 2. Використо-<br>  $2 \times 3 \times 2 \times 2$ вуючи формулу (1.1), знайдемо елементи матриці *С*:

$$
c_{11} = a_{11} \cdot b_{11} + a_{12} \cdot b_{21} + a_{13} \cdot b_{31} = 1 \cdot 2 + 0 \cdot 1 + (-1) \cdot 5 = -3;
$$
  
\n
$$
c_{12} = a_{11} \cdot b_{12} + a_{12} \cdot b_{22} + a_{13} \cdot b_{32} = 1 \cdot (-3) + 0 \cdot 0 + (-1) \cdot (-2) = -1;
$$
  
\n
$$
c_{21} = a_{21} \cdot b_{11} + a_{22} \cdot b_{21} + a_{23} \cdot b_{31} = 2 \cdot 2 + 3 \cdot 1 + (-2) \cdot 5 = -3;
$$
  
\n
$$
c_{22} = a_{21} \cdot b_{12} + a_{22} \cdot b_{22} + a_{23} \cdot b_{32} = 2 \cdot (-3) + 3 \cdot 0 + (-2) \cdot (-2) = -2.
$$
  
\nOrxee,  $C = A \cdot B = \begin{pmatrix} 1 & 0 & -1 \\ 2 & 3 & -2 \end{pmatrix} \cdot \begin{pmatrix} 2 & -3 \\ 1 & 0 \\ 5 & -2 \end{pmatrix} = \begin{pmatrix} -3 & -1 \\ -3 & -2 \end{pmatrix}.$   
\n
$$
Πpuκπaλ. 3\text{Haŭπu μ06yτκu } A \cdot B \text{ i } B \cdot A \text{ , } \text{Kkuu0 } A = \begin{pmatrix} -1 & 5 & 2 \\ 0 & 3 & -4 \\ -2 & 1 & 6 \end{pmatrix}, B = \begin{pmatrix} 4 \\ -1 \\ 2 \end{pmatrix}.
$$

*Розв'язання.* Оскільки кількість стовпчиків матриці *А* дорівнює 3 і кількість рядків матриці *В* дорівнює 3, то добуток *С* = *А* ⋅ *В* можна знайти. Причому  $A \cdot B = C$ , тобто матриця *С* матиме розмірність  $3 \times 1$ .

$$
C = A \cdot B = \begin{pmatrix} -1 & 5 & 2 \\ 0 & 3 & -4 \\ -2 & 1 & 6 \end{pmatrix} \cdot \begin{pmatrix} 4 \\ -1 \\ 2 \end{pmatrix} = \begin{pmatrix} (-1) \cdot 4 + 5 \cdot (-1) + 2 \cdot 2 \\ 0 \cdot 4 + 3 \cdot (-1) + (-4) \cdot 2 \\ (-2) \cdot 4 + 1 \cdot (-1) + 6 \cdot 2 \end{pmatrix} = \begin{pmatrix} -5 \\ -11 \\ 3 \end{pmatrix}.
$$

Знайдемо добуток *В* ⋅ *А*. Оскільки кількість стовпчиків матриці *В* дорівнює 1, а кількість рядків матриці *А* дорівнює 3, то добуток *В* ⋅ *А* не існує.

**1.2. Визначники другого і третього порядків. Мінори та алгебраїчні доповнення**

Нехай  $A = \begin{pmatrix} a_{11} & a \\ a_{21} & a \end{pmatrix}$ 11  $u_{12}$ 21  $u_{22}$ ſ l ľ . Тоді число  $\Delta = a_{11}a_{22} - a_{12}a_{21}$  називають *визначником* (*детермінантом*) *другого порядку матриці А*. Замість ∆ також використовують такі позначення визначника матриці *А*: det*A*, |*А*|, *a a*  $a_{21}$  a  $u_{11}$   $u_{12}$  $v_{21}$   $u_{22}$ .

Orxe, 
$$
\Delta = \det A = |A| = \begin{vmatrix} a_{11} & a_{12} \\ a_{21} & a_{22} \end{vmatrix} = a_{11}a_{22} - a_{12}a_{21}
$$
.

*Приклад*. Обчислити визначник матриці  $A = \begin{pmatrix} 1 & 2 \\ -3 & 5 \end{pmatrix}$ ſ  $\overline{\mathcal{L}}$ Ľ  $\int$ 

*Pos*8'ASAHHA. |A| = 
$$
\begin{vmatrix} 1 & 2 \ -3 & 5 \end{vmatrix}
$$
 = 1 · 5 - 2 · (-3) = 5 + 6 = 11.  
\nHexañ  $A = \begin{pmatrix} a_{11} & a_{12} & a_{13} \ a_{21} & a_{22} & a_{23} \ a_{31} & a_{32} & a_{33} \end{pmatrix}$ . Togi 440°s A =  $a_{11}a_{22}a_{33} + a_{12}a_{23}a_{31} + a_{13}a_{32}a_{33}$ 

 $+a_{13}a_{21}a_{32} - (a_{13}a_{22}a_{31} + a_{12}a_{21}a_{33} + a_{11}a_{23}a_{32})$  називають *визначником* (*детермінантом*) *третього порядку матриці А*. Отже,

$$
\Delta = \begin{vmatrix} a_{11} & a_{12} & a_{13} \\ a_{21} & a_{22} & a_{23} \\ a_{31} & a_{32} & a_{33} \end{vmatrix} =
$$

 $= a_{11}a_{22}a_{33} + a_{12}a_{23}a_{31} + a_{13}a_{21}a_{32} - (a_{13}a_{22}a_{31} + a_{12}a_{21}a_{33} + a_{11}a_{23}a_{32})$ . (1.2)

Для запам'ятовування формули (1.2) використовують правило Саррюса. Зі знаком "+" беруться три доданки, кожен з яких є добутком трьох чисел. Перший доданок містить добуток трьох елементів головної діагоналі. Другий і третій доданки містять добуток трьох елементів, що є вершинами рівнобедреного трикутника з основою, паралельною головній діагоналі (рис. 1.1).

 $\overset{\cdots}{-}$ Рис. 1.2

Зі знаком "–" так само беруть три доданки, кожен з яких є добутком трьох чисел. Перший доданок містить добуток трьох елементів побічної діагоналі. Другий і третій доданки містять добуток трьох елементів, що є вершинами рівнобедреного трикутника з основою, паралельною побічній діагоналі (рис. 1.2).

*Приклад.* Обчислити визначник матриці *В* =  $2 -1 3$ 0 1 4 2 5 1 − − ſ l I I Ê  $\overline{a}$  . *Розв'язання*. |*В*| =  $2 - 1 - 3$ 0 1 4 2 5 1 − −  $= 2 \cdot 1 \cdot 1 + (-1) \cdot 4 \cdot (-2) + 3 \cdot 0 \cdot 5 -(3 \cdot 1 \cdot (-2) + (-1) \cdot 0 \cdot 1 + 2 \cdot 4 \cdot 5) = 2 + 8 + 0 - (-6 + 0 + 40) = 10 - 34 = -24.$ 

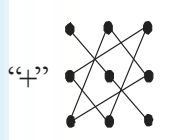

Мал.1.1 *Рис. 1.1*

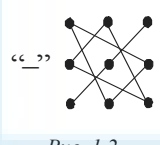

*Мінором Мij елемента аij визначника* ∆ *n-го порядку* називають визначник (*n* – 1)-го порядку, що одержують із визначника ∆ шляхом вилучення його *i*-го рядка та *j*-го стовпчика, на перетині яких розміщений елемент *аij*.

*Приклад.* Записати і обчислити мінори елементів  $a_{12}$  і  $a_{22}$  визначника 1 3 5

∆= 3 4 1 2 0 1 .

*Розв'язання*. Щоб записати мінор елемента *а*<sub>12</sub> визначника ∆, потрібно з цього визначника вилучити перший рядок і другий стовпчик. У результаті одержимо мінор  $M_{12} = \begin{bmatrix} 3 & 1 \\ 2 & 1 \end{bmatrix}$ . Аналогічно одержуємо мінор елемента

$$
a_{22}: M_{22} = \begin{vmatrix} 1 & 5 \\ 2 & 1 \end{vmatrix}.
$$
 ОбчислиMO знайдeni мihopи:  $M_{12} = \begin{vmatrix} 3 & 1 \\ 2 & 1 \end{vmatrix} = 3 \cdot 1 - 1 \cdot 2 = 1,$   
\n
$$
M_{22} = \begin{vmatrix} 1 & 5 \\ 2 & 1 \end{vmatrix} = 1 \cdot 1 - 5 \cdot 2 = -9.
$$

*Алгебраїчним доповненням елемента аij визначника* ∆ називають число  $A_{ij} = (-1)^{i+j} \cdot M_{ij}$ .

Для попереднього прикладу:

$$
A_{12} = (-1)^{1+2} \cdot M_{12} = -\begin{vmatrix} 3 & 1 \\ 2 & 1 \end{vmatrix} = -1, A_{33} = (-1)^{3+3} \cdot M_{33} = \begin{vmatrix} 1 & 3 \\ 3 & 4 \end{vmatrix} = 4 - 9 = -5.
$$

# **1.3. Метод Крамера розв'язування систем** *n* **лінійних алгебраїчних рівнянь з** *n* **невідомими**

*Системою n лінійних алгебраїчних рівнянь з n невідомими* називають систему вигляду

$$
\begin{cases}\na_{11}x_1 + a_{12}x_2 + \dots + a_{1n}x_n = b_1; \\
a_{21}x_1 + a_{22}x_2 + \dots + a_{2n}x_n = b_2; \\
\dots \\
a_{n1}x_1 + a_{n2}x_2 + \dots + a_{nn}x_n = b_n.\n\end{cases} \tag{1.3}
$$

*Розв'язком системи* (1.3) є впорядкований набір з *n* чисел  $(x_1^0, x_2^0, ..., x_n^0)$ , при підстановці яких в (1.3) замість  $x_1, x_2, ..., x_n$  відповідно кожне з рівнянь перетвориться на правильну рівність.

BEдемо позначення:

\n
$$
\Delta = \begin{vmatrix}\na_{11} & a_{12} & a_{13} & \dots & a_{1n} \\
a_{21} & a_{22} & a_{23} & \dots & a_{2n} \\
\dots & \dots & \dots & \dots & \dots \\
a_{n1} & a_{n2} & a_{n3} & \dots & a_{nn}\n\end{vmatrix}\n\rightarrow\n\text{OCHOBHHM BH3Hau-}
$$

ник системи;  $\Delta_1, \Delta_2, ..., \Delta_n$  — додаткові визначники, які одержують із  $\Delta$ шляхом заміни відповідно 1, 2, ..., n-го стовпчиків на стовпчик вільних

THE METHER  $B = \begin{bmatrix} 1 \\ b_2 \\ \vdots \\ b_n \end{bmatrix}$ 

Якщо основний визначник системи  $\Delta \neq 0$ , то система (1.3) має єдиний розв'язок  $(x_1, x_2, ..., x_n)$ , де  $x_i = \frac{\Delta_i}{\Delta}$   $(i = 1, 2, ..., n)$ . Якщо  $\Delta = 0$  і хоча б один з визначників  $\Delta \neq 0$ , то система (1.3) розв'язків не має. Якщо  $\Delta = 0$  і кожен з визначників  $\Delta = 0$ , то система (1.3) має безліч розв'язків.

 $\left[3x_1 + x_2 - 2x_3 = -1\right]$ Приклад. Розв'язати систему рівнянь  $\begin{cases} 5x_1 + 2x_2 - 3x_3 = 1; \end{cases}$  $\vert -x_1 + x_2 - 5x_2 = -3.$ 

Розв'язання. Використаємо метод Крамера.

 $\Delta = \begin{vmatrix} 3 & 1 & -2 \\ 5 & 2 & -3 \\ -1 & 1 & -5 \end{vmatrix} = -30 + 3 - 10 - (4 - 25 - 9) = -37 + 30 = -7 \neq 0.$  Ockins-

ки основний визначник системи не дорівнює нулю, то ця система має єдиний розв'язок. Знайдемо його.

$$
\Delta_1 = \begin{vmatrix}\n-1 & 1 & -2 \\
1 & 2 & -3 \\
-3 & 1 & -5\n\end{vmatrix} = 10 + 9 - 2 - (12 - 5 + 3) = 17 - 10 = 7;
$$
\n
$$
\Delta_2 = \begin{vmatrix}\n3 & -1 & -2 \\
5 & 1 & -3 \\
-1 & -3 & -5\n\end{vmatrix} = -15 - 3 + 30 - (2 + 25 + 27) = 12 - 54 = -42;
$$
\n
$$
\Delta_3 = \begin{vmatrix}\n3 & 1 & -1 \\
5 & 2 & 1 \\
-1 & 1 & -3\n\end{vmatrix} = -18 - 1 - 5 - (2 - 15 + 3) = -24 + 10 = -14;
$$

$$
x_1 = \frac{\Delta_1}{\Delta} = \frac{7}{-7} = -1 \; ; \; x_2 = \frac{\Delta_2}{\Delta} = \frac{-42}{-7} = 6 \; ; \; x_3 = \frac{\Delta_3}{\Delta} = \frac{-14}{-7} = 2 \; .
$$

*Bionosion:*  $(-1, 6, 2)$ .

## 1.4. Обернена матриця. Матричний метод розв'язування систем п лінійних алгебраїчних рівнянь з п невідомими

Матрицю А<sup>-1</sup> називають оберненою до квадратної матриці А, якщо  $A \cdot A^{-1} = A^{-1} \cdot A = E$ .

Не для кожної матриці існує обернена матриця. Якщо  $|A| = 0$ , то для матриці А не існує оберненої матриці. Таку матрицю називають виродженою.

Якщо ж  $|A| \neq 0$ , то матрицю A називають невиродженою і для неї існує обернена матриця  $A^{-1}$ , яку можна знайти за таким алгоритмом:

- 1. Обчислити |А|.
- 2. Знайти матрицю  $A<sup>T</sup>$ , транспоновану до матриці А.
- 3. Знайти алгебраїчні доповнення  $A_{ii}^T$  всіх елементів матриці  $A^T$ .
- 4. Записати обернену матрицю

$$
A^{-1} = \frac{1}{|A|} \begin{pmatrix} A_{11}^T & A_{12}^T & \cdots & A_{1n}^T \\ A_{21}^T & A_{22}^T & \cdots & A_{2n}^T \\ \vdots & \vdots & \ddots & \vdots \\ A_{n1}^T & A_{n2}^T & \cdots & A_{nn}^T \end{pmatrix} . \tag{1.4}
$$

Щоб з'ясувати, чи правильно знайдено матрицю  $A^{-1}$ , потрібно перевірити справедливість рівності  $A \cdot A^{-1} = E$ .

Систему (1.3) можна записати у матричному вигляді:

$$
\begin{pmatrix} a_{11} & a_{12} & a_{13} & \dots & a_{1n} \\ a_{21} & a_{22} & a_{23} & \dots & a_{2n} \\ \dots & \dots & \dots & \dots & \dots \\ a_{n1} & a_{n2} & a_{n3} & \dots & a_{nn} \end{pmatrix} \begin{pmatrix} x_1 \\ x_2 \\ \dots \\ x_n \end{pmatrix} = \begin{pmatrix} b_1 \\ b_2 \\ \dots \\ b_n \end{pmatrix} . \tag{1.5}
$$

Beодемо позначення: 
$$
A = \begin{pmatrix} a_{11} & a_{12} & a_{13} & \dots & a_{1n} \\ a_{21} & a_{22} & a_{23} & \dots & a_{2n} \\ \dots & \dots & \dots & \dots & \dots \\ a_{n1} & a_{n2} & a_{n3} & \dots & a_{nn} \end{pmatrix}, X = \begin{pmatrix} x_1 \\ x_2 \\ \dots \\ x_n \end{pmatrix}, B = \begin{pmatrix} b_1 \\ b_2 \\ \dots \\ b_n \end{pmatrix}.
$$

Тоді (1.5) набере вигляду

$$
A \cdot X = B. \tag{1.6}
$$

Якщо |*А*|≠0, розв'язок системи (1.6) є таким:

$$
X = A^{-1} \cdot B. \tag{1.7}
$$

Отже, щоб розв'язати систему (1.3) матричним методом, потрібно:

- 1) знайти матрицю *А*–1 (за умови, що |*А*| ≠ 0).
- 2) виконати множення *А*–1 ⋅ *В*; одержаний вектор-стовпчик і буде вектором-стовпчиком розв'язків заданої системи.

*Приклад.* Записати систему лінійних алгебраїчних рівнянь у матричному вигляді і розв'язати матричним методом:

$$
\begin{cases} 2x_1 - x_2 + 3x_3 = 4; \\ x_1 + x_2 - 2x_3 = 3; \\ 4x_1 - 2x_2 + 5x_3 = 7. \end{cases}
$$

*Розв'язання.* Матричний вигляд заданої системи є таким:

$$
\begin{pmatrix} 2 & -1 & 3 \ 1 & 1 & -2 \ 4 & -2 & 5 \end{pmatrix} \cdot \begin{pmatrix} x_1 \ x_2 \ x_3 \end{pmatrix} = \begin{pmatrix} 4 \ 3 \ 7 \end{pmatrix}.
$$
  
318IUIO BBECTU TO3Haueth13:  $A = \begin{pmatrix} 2 & -1 & 3 \ 1 & 1 & -2 \ 4 & -2 & 5 \end{pmatrix}, X = \begin{pmatrix} x_1 \ x_2 \ x_3 \end{pmatrix}, B = \begin{pmatrix} 4 \ 3 \ 7 \end{pmatrix},$ 

то цей вигляд буде таким: *А* ⋅ *Х* = *В*.

Розв'яжемо задану систему матричним методом. Спочатку знайдемо матрицю *А*–1, обернену матрицю до матриці *А.* Для цього використаємо алгоритм знаходження оберненої матриці, наведений вище.

1. 
$$
|A| = \begin{vmatrix} 2 & -1 & 3 \\ 1 & 1 & -2 \\ 4 & -2 & 5 \end{vmatrix} = 10 + 8 - 6 - 12 + 5 - 8 = -3
$$
. Ockimkwa  $|A| \neq 0$ , ro

для матриці *А* існує обернена матриця.

2. 
$$
A^T = \begin{pmatrix} 2 & 1 & 4 \\ -1 & 1 & -2 \\ 3 & -2 & 5 \end{pmatrix}
$$
.  
\n3.  $A_{11}^T = (-1)^{1+1} \cdot M_{11} = \begin{vmatrix} 1 & -2 \\ -2 & 5 \end{vmatrix} = 1 \cdot 5 - (-2) \cdot (-2) = 1$ ;  
\n $A_{12}^T = (-1)^{1+2} \cdot M_{12} = -\begin{vmatrix} -1 & -2 \\ 3 & 5 \end{vmatrix} = -((-1) \cdot 5 - (-2) \cdot 3) = -1$ ;

$$
A_{13}^T = (-1)^{1+3} \cdot M_{13} = \begin{vmatrix} -1 & 1 \\ 3 & -2 \end{vmatrix} = (-1) \cdot (-2) - 1 \cdot 3 = -1;
$$
  
\n
$$
A_{21}^T = (-1)^{2+1} \cdot M_{21} = -\begin{vmatrix} 1 & 4 \\ -2 & 5 \end{vmatrix} = -(1 \cdot 5 - 4 \cdot (-2)) = -13;
$$
  
\n
$$
A_{22}^T = (-1)^{2+2} \cdot M_{22} = \begin{vmatrix} 2 & 4 \\ 3 & 5 \end{vmatrix} = 2 \cdot 5 - 4 \cdot 3 = -2;
$$
  
\n
$$
A_{23}^T = (-1)^{2+3} \cdot M_{23} = -\begin{vmatrix} 2 & 1 \\ 3 & -2 \end{vmatrix} = -(2 \cdot (-2) - 1 \cdot 3) = 7;
$$
  
\n
$$
A_{31}^T = (-1)^{3+1} \cdot M_{31} = \begin{vmatrix} 1 & 4 \\ 1 & -2 \end{vmatrix} = 1 \cdot (-2) - 4 \cdot 1 = -6;
$$
  
\n
$$
A_{32}^T = (-1)^{3+2} \cdot M_{32} = -\begin{vmatrix} 2 & 4 \\ -1 & -2 \end{vmatrix} = -(2 \cdot (-2) - 4 \cdot (-1)) = 0;
$$
  
\n
$$
A_{33}^T = (-1)^{3+3} \cdot M_{33} = \begin{vmatrix} 2 & 1 \\ -1 & 1 \end{vmatrix} = 2 \cdot 1 - 1 \cdot (-1) = 3.
$$

4. Запишемо обернену матрицю *А*–1:

$$
A^{-1} = \frac{1}{|A|} \cdot \begin{pmatrix} A_{11}^T & A_{12}^T & A_{13}^T \\ A_{21}^T & A_{22}^T & A_{23}^T \\ A_{31}^T & A_{32}^T & A_{33}^T \end{pmatrix} = \frac{1}{-3} \cdot \begin{pmatrix} 1 & -1 & -1 \\ -13 & -2 & 7 \\ -6 & 0 & 3 \end{pmatrix} = \begin{pmatrix} -\frac{1}{3} & \frac{1}{3} & \frac{1}{3} \\ \frac{13}{3} & \frac{2}{3} & -\frac{7}{3} \\ \frac{2}{3} & \frac{2}{3} & -\frac{7}{3} \\ 2 & 0 & -1 \end{pmatrix}.
$$

5. Для того щоб знайти вектор-стовпчик *Х* розв'язків заданої системи, виконаємо множення *А*–1⋅*В*:

 $X = A^{-1} \cdot B =$ − − − ſ l I I I I I I ľ  $\overline{1}$ 1 3 1 3 1 3 13 3 2 3 7 3  $2 \t 0 \t -1$ ⋅ 4 3 7 ſ l I I ſ  $\overline{\phantom{a}}$  $\vert$  $-\frac{1}{2}\cdot 4 + \frac{1}{2}\cdot 3 + \frac{1}{2}\cdot$  $\cdot$  4 +  $\frac{2}{9}$   $\cdot$  3 +  $\left(-\frac{2}{9} + \frac{2}{9} + \frac{2}{$  $\left(-\frac{7}{3}\right)$  $\cdot$  4 + 0  $\cdot$  3 + (-1) $\cdot$ ſ l I I I I I 1  $\frac{1}{3} \cdot 4 + \frac{1}{3} \cdot 3 + \frac{1}{3} \cdot 7$ 13  $\frac{13}{3} \cdot 4 + \frac{2}{3} \cdot 3 + \left(-\frac{7}{3}\right) \cdot 7$  $2 \cdot 4 + 0 \cdot 3 + (-1) \cdot 7$ ľ  $\overline{a}$  = 2 3 1 ſ l I I Ľ  $\overline{1}$  . Отже, *Х* = *x x x* 1 2 3 ſ l I I  $\overline{\phantom{a}}$  $\overline{1}$  $\vert$  = 2 3 1 ſ l I I  $\overline{a}$  $\overline{1}$ , звідки маємо:  $x_1 = 2, x_2 = 3, x_3 = 1.$ *Відповідь*: (2; 3; 1).

## **1.5. Метод Гауса розв'язування систем лінійних алгебраїчних рівнянь**

Розв'язуючи систему лінійних алгебраїчних рівнянь методом Гауса, будемо виконувати три типи елементарних перетворень:

- 1) перестановку місцями двох рівнянь системи;
- 2) множення обох частин будь-якого рівняння на число, відмінне від нуля;
- 3) додавання до одного з рівнянь системи іншого її рівняння, домноженого на довільне число, відмінне від нуля.

При елементарних перетвореннях система лінійних алгебраїчних рівнянь переходить у рівносильну їй.

Зміст методу Гауса розв'язування систем лінійних алгебраїчних рівнянь проілюструємо на прикладах. Зауважимо, що цей метод по-іншому називають *методом послідовного виключення невідомих*.

*Приклад.* Розв'язати методом Гауса систему рівнянь:

$$
\begin{cases} 2x_1 - x_2 + 2x_3 = -4; \\ x_1 + x_2 + 2x_3 = -1; \\ 4x_1 + x_2 + 4x_3 = -2. \end{cases}
$$

*Розв'язання*. Використовуючи метод Гауса, бажано зробити так, щоб у першому рівнянні системи коефіцієнт при невідомому х<sub>1</sub> дорівнював 1 або –1. Це дозволить уникнути виконання арифметичних операцій із дробами. З цією метою переставимо місцями перше і друге рівняння системи (це є елементарне перетворення під номером 1). Одержимо систему, рівносильну заданій:

$$
\begin{cases}\nx_1 + x_2 + 2x_3 = -1; \\
2x_1 - x_2 + 2x_3 = -4; \\
4x_1 + x_2 + 4x_3 = -2.\n\end{cases}
$$

Виключимо невідоме *х*<sub>1</sub> у другому і третьому рівняннях системи. Для цього домножимо перше рівняння на (–2) і додамо до другого рівняння, домножимо перше рівняння на (–4) і додамо до третього рівняння (це є елементарне перетворення під номером 3):

$$
\begin{cases}\nx_1 + x_2 + 2x_3 = -1; \\
2x_1 - x_2 + 2x_3 = -4; \\
1 \cdot (-2) + II & \Leftrightarrow \\
4x_1 + x_2 + 4x_3 = -2; \\
1 \cdot (-4) + III & \end{cases}\n\xrightarrow{\begin{cases}\nx_1 + x_2 + 2x_3 = -1; \\
-3x_2 - 2x_3 = -2; \\
-3x_2 - 4x_3 = 2.\n\end{cases}}
$$

Виключимо невідоме *х*<sub>2</sub> у третьому рівнянні системи. Для цього домножимо друге рівняння на (–1) і додамо до третього рівняння:

$$
\begin{cases}\nx_1 + x_2 + 2x_3 = -1; \\
-3x_2 - 2x_3 = -2; \\
-3x_2 - 4x_3 = 2; \quad H \cdot (-1) + III\n\end{cases}\n\Leftrightarrow\n\begin{cases}\nx_1 + x_2 + 2x_3 = -1; \\
-3x_2 - 2x_3 = -2; \\
-2x_3 = 4.\n\end{cases}
$$

Щоб знайти розв'язок останньої системи рівнянь використаємо зворотний хід методу Гауса. З останнього рівняння знайдемо  $x_3$  і, підставивши його у друге рівняння, знайдемо  $x_2$ . Підставивши знайдені значення  $x_3$  $i x_2$  у перше рівняння, знайдемо  $x_1$ :

$$
\begin{cases}\nx_1 + x_2 + 2x_3 = -1; \\
-3x_2 - 2x_3 = -2; \\
-2x_3 = 4;\n\end{cases}\n\Leftrightarrow\n\begin{cases}\nx_1 + x_2 + 2x_3 = -1; \\
-3x_2 - 2 \cdot (-2) = -2; \\
x_3 = -2;\n\end{cases}\n\Leftrightarrow\n\begin{cases}\nx_1 + 2 + 2 \cdot (-2) = -1; \\
x_2 = 2; \\
x_3 = -2;\n\end{cases}\n\Leftrightarrow\n\begin{cases}\nx_1 = 1; \\
x_2 = 2; \\
x_3 = -2.\n\end{cases}
$$

Отже, (1; 2; –2) — розв'язок заданої системи. *Відповідь*: (1; 2; –2).

Перетворення, які здійснюють при використанні методу Гауса зручно виконувати не з рівняннями, а з розширеною матрицею, що містить коефіцієнти всіх рівнянь та стовпчик вільних членів.

*Приклад.* Розв'язати методом Гауса систему рівнянь:

$$
\begin{cases}\n7x_1 + 2x_2 + x_3 = -6; \\
2x_1 + 3x_2 + x_3 = 1; \\
3x_1 + 2x_2 - x_3 = 4.\n\end{cases}
$$

*Розв'язання*. Запишемо розширену матрицю заданої системи:

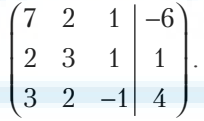

Щоб уникнути громіздких обчислень, зробимо перетворення, яке дозволить у першому рядку на місці елемента, що дорівнює 7, одержати елемент, що дорівнює 1. Для цього третій рядок домножимо на (–2) і додамо до першого рядка:

$$
\begin{pmatrix} 7 & 2 & 1 & -6 \ 2 & 3 & 1 & 1 \ 3 & 2 & -1 & 4 \end{pmatrix} \xrightarrow{III \cdot (-2) + I} \sim \begin{pmatrix} 1 & -2 & 3 & -14 \ 2 & 3 & 1 & 1 \ 3 & 2 & -1 & 4 \end{pmatrix}.
$$

Далі будемо над рядками виконувати перетворення, вказані поруч з кожною матрицею. Тоді послідовно одержуватимемо такі матриці:

$$
\begin{pmatrix} 1 & -2 & 3 & | & -14 \ 2 & 3 & 1 & | & 1 \ 3 & 2 & -1 & | & 4 \ \end{pmatrix} \begin{matrix} I \cdot (-2) + I & -2 & | & 3 & | & -14 \ 1 \cdot (-3) + III & | & 0 & 7 & -5 & | & 29 \ 0 & 8 & -10 & | & 46 & | & III : 2 \ \end{matrix}
$$

$$
\begin{matrix} -2 & | & -2 & | & 3 & | & -14 \ 0 & 7 & -5 & | & 29 \ 0 & 4 & -5 & | & 23 & | & II \cdot 4 + III \cdot (-7) & | & 0 & 0 & 15 & | & -45 \ \end{matrix}
$$

Запишемо і розв'яжемо систему рівнянь, яка відповідає останній матриці:

$$
\begin{cases}\nx_1 - 2x_2 + 3x_3 = -14; \\
7x_2 - 5x_3 = 29; \\
15x_3 = -45; \\
\Leftrightarrow\n\begin{cases}\nx_1 - 2x_2 + 3x_3 = -14; \\
7x_2 - 5 \cdot (-3) = 29; \\
x_3 = -3;\n\end{cases}\n\end{cases}\n\Leftrightarrow\n\begin{cases}\nx_1 - 2 \cdot 2 + 3 \cdot (-3) = -14; \\
x_2 = 2; \\
x_3 = -3;\n\end{cases}\n\Leftrightarrow\n\begin{cases}\nx_1 = -1; \\
x_2 = 2; \\
x_3 = -3.\n\end{cases}
$$

Bionosio i(-1; 2; -3).

# 2. ЛІНІЙНА ЗАЛЕЖНІСТЬ І ЛІНІЙНА НЕЗАЛЕЖНІСТЬ ВЕКТОРІВ. РОЗКЛАЛ ВЕКТОРА ЗА БАЗИСОМ

Література [1, п. 5.6; 2, §2.1]

Систему векторів  $\vec{a}_1, \vec{a}_2, ..., \vec{a}_n$  називають лінійно незалежною, якщо векторна рівність

 $\alpha_1 \vec{a}_1 + \alpha_2 \vec{a}_2 + \ldots + \alpha_n \vec{a}_n = 0$ 

виконується лише для нульових коефіцієнтів —  $\alpha_1 = \alpha_2 = ... = \alpha_n = 0$ .

Якщо ж векторна рівність виконується у випадку, коли хоча б один із коефіцієнтів не дорівнює нулю  $(\alpha_k \neq 0)$ , то систему векторів  $\vec{a}_1, \vec{a}_2, ..., \vec{a}_n$ називають лінійно залежною. У цьому разі вектор  $\vec{a}_k$  можна лінійно виразити через інші вектори:

$$
\vec{a}_{k} = -\frac{1}{\alpha_{k}} \Big( \alpha_{1} \vec{a}_{1} + \alpha_{2} \vec{a}_{2} + ... + \alpha_{k-1} \vec{a}_{k-1} + \alpha_{k+1} \vec{a}_{k+1} + ... + \alpha_{n} \vec{a}_{n} \Big).
$$

Систему векторів  $\vec{a}_1, \vec{a}_2, ..., \vec{a}_n$  називають компланарною, якщо існує площина, паралельна кожному вектору системи. Якщо такої площини не існує, то вектори називають некомпланарними. Якщо компланарні вектори звести до спільного початку, то всі вектори лежатимуть в одній площи-Hİ.

Система з трьох векторів  $\vec{a}_1$ ,  $\vec{a}_2$ ,  $\vec{a}_3$  лінійно незалежна тоді і тільки тоді, коли ці вектори некомпланарні.

Будь-який вектор  $\overrightarrow{d}$  тривимірного простору можна подати у вигляді лінійної комбінації трьох некомпланарних векторів  $\vec{a}, \vec{b}, \vec{c}$ :

$$
\vec{d} = \alpha \vec{a} + \beta \vec{b} + \gamma \vec{c}
$$

Базисом системи векторів  $\vec{a}_1, \vec{a}_2, ..., \vec{a}_n$  називають таку її підсистему, яка має властивості:

а) вектори підсистеми лінійно незалежні;

б) будь-який вектор системи лінійно виражається через вектори підсистеми

Нехай  $V_3$  — множина всіх векторів тривимірного простору. Множину V<sub>2</sub> називатимемо тривимірним векторним простором. Будь-які три некомпланарні вектори утворюють базис тривимірного векторного проcmopy  $V_{3}$ .

Для того щоб вектори  $\vec{a} = (a_1, a_2, a_3), \vec{b} = (b_1, b_2, b_3), \vec{c} = (c_1, c_2, c_3)$  були некомпланарними, необхідно і достатньо, щоб

$$
\begin{vmatrix} a_1 & a_2 & a_3 \ b_1 & b_2 & b_3 \ c_1 & c_2 & c_3 \end{vmatrix} \neq 0.
$$
 (2.1)

Отже, вектори  $\vec{a} = (a_1, a_2, a_3), \vec{b} = (b_1, b_2, b_3), \vec{c} = (c_1, c_2, c_3)$  утворюватимуть базис тривимірного векторного простору  $V<sub>3</sub>$ , якщо виконуватиметься умова $(2.1)$ .

Приклад. Довести, що вектори  $\vec{a}_1 = (5, 4, 3), \vec{a}_2 = (-3, -1, 2),$  $\vec{a}_3 = (-3; 1; 3)$  утворюють базис тривимірного векторного простору  $V$ , та розкласти вектор  $d = (12, 9, 10)$  за цим базисом.

Розв'язання. Кожен із векторів  $\vec{a}_1$ ,  $\vec{a}_2$ ,  $\vec{a}_3$  має три координати, а тому належить тривимірному векторного простору  $V<sub>3</sub>$ .

 $\overline{5}$  $\overline{4}$ Оскільки  $\begin{vmatrix} -3 & -1 & 2 \\ -3 & 1 & 3 \end{vmatrix}$  = −31 ≠ 0, то вектори  $\vec{a}_1$ ,  $\vec{a}_2$ ,  $\vec{a}_3$ утворюють базис

простору  $V$ <sub>3</sub>. Вектор  $\vec{d}$  також належить цьому простору, а тому його можна розкласти за цим базисом:

$$
\vec{d} = \alpha_1 \vec{a}_1 + \alpha_2 \vec{a}_2 + \alpha_3 \vec{a}_3 \Leftrightarrow (12; 9; 10) = \alpha_1 (5; 4; 3) + \alpha_2 (-3; -1; 2) + \alpha_3 (-3; 1; 3) \Leftrightarrow
$$

$$
\Leftrightarrow \begin{cases} 5\alpha_1 - 3\alpha_2 - 3\alpha_3 = 12; \\ 4\alpha_1 - \alpha_2 + \alpha_3 = 9; \\ 3\alpha_1 + 2\alpha_2 + 3\alpha_3 = 10. \end{cases}
$$

Розв'яжемо систему рівнянь методом Крамера.

$$
\Delta = \begin{vmatrix} 5 & -3 & -3 \\ 4 & -1 & 1 \\ 3 & 2 & 3 \end{vmatrix} = -15 - 9 - 24 - (9 - 36 + 10) = -31 \neq 0.
$$

Оскільки основний визначник системи не дорівнює нулю, то ця система має єдиний розв'язок. Знайдемо його.

$$
\Delta_1 = \begin{vmatrix} 12 & -3 & -3 \\ 9 & -1 & 1 \\ 10 & 2 & 3 \end{vmatrix} = -36 - 30 - 54 - (30 - 81 + 24) = -93;
$$
  
\n
$$
\Delta_2 = \begin{vmatrix} 5 & 12 & -3 \\ 4 & 9 & 1 \\ 3 & 10 & 3 \end{vmatrix} = 135 + 36 - 120 - (-81 + 144 + 50) = -62;
$$
  
\n
$$
\Delta_3 = \begin{vmatrix} 5 & -3 & 12 \\ 4 & -1 & 9 \\ 3 & 2 & 10 \end{vmatrix} = -50 - 81 + 96 - (-36 - 120 + 90) = 31;
$$
  
\n
$$
\alpha_1 = \frac{\Delta_1}{\Delta} = \frac{-93}{-31} = 3; \ \alpha_2 = \frac{\Delta_2}{\Delta} = \frac{-62}{-31} = 2; \ \alpha_3 = \frac{\Delta_3}{\Delta} = \frac{31}{-31} = -1.
$$
  
\nOrxe,  $\vec{d} = 3 \vec{a}_1 + 2 \vec{a}_2 - \vec{a}_3$ , inputomy 3, 2, -1 — кординати вектора  
\ny 6a3uci ( $\vec{a}_1$ ,  $\vec{a}_2$ ,  $\vec{a}_3$ ).

aasuci ( $a_1$ ,  $a_2$ ,  $a_3$ ).<br>Bidnosido:  $\vec{d} = 3 \vec{a}_1 + 2 \vec{a}_2 - \vec{a}_3$ .

### 3. АНАЛІТИЧНА ГЕОМЕТРІЯ НА ПЛОЩИНІ

Література [1, §7; 2, §3.2]

 $\vec{d}$ 

#### 3.1. Рівняння прямих на площині Рівняння прямої з кутовим коефіцієнтом  $y = kx + b$ ,  $(3.1)$ де коефіцієнт  $k = \text{tgc}$ , α — кут нахилу прямої до осі  $Ox$ ,  $b$  — ордината точки перетину прямої з віссю Оу. Загальне рівняння прямої:

 $Ax + By + C = 0,$  $(3.2)$  де *А*, *В*, *С* — довільні коефіцієнти, такі, що  $A^2 + B^2 \neq 0$ . Коефіцієнти  $\overline{A}$  *i B*  $\epsilon$  координатами вектора  $\overline{n} = (A, B)$ , перпендикулярного до прямої (вектора нормалі прямої).

*Рівняння прямої, що проходить через задану точку*  $M(x_0; y_0)$ :

$$
y - y_0 = k(x - x_0),
$$
 (3.3)

$$
A(x - x_0) + B(y - y_0) = 0.
$$
 (3.4)

*Рівняння прямої, що проходить через дві задані точки*  $M_1(x_i; y_i)$  та  $M_2(x_2; y_2)$   $(x_1 \neq x_2, y_1 \neq y_2)$ :

$$
\frac{x - x_1}{x_2 - x_1} = \frac{y - y_1}{y_2 - y_1},
$$
\n(3.5)

a60 
$$
(y_2 - y_1)(x - x_1) = (x_2 - x_1)(y - y_1)
$$
. (3.6)

Кут α між двома прямими знаходять, використовуючи формули:

$$
tg\alpha = \frac{k_2 - k_1}{1 + k_1 k_2} \,,\tag{3.7}
$$

$$
\cos \alpha = \frac{A_1 A_2 + B_1 B_2}{\sqrt{A_1^2 + B_1^2} \sqrt{A_2^2 + B_2^2}},
$$
\n(3.8)

де  $k_1, k_2$  — кутові коефіцієнти у рівняннях прямих, що задаються рівнянням з кутовим коефіцієнтом (3.1);  $A_1, A_2, B_1, B_2$  — коефіцієнти при змінних у загальному рівнянні прямої (3.2).

Умови перпендикулярності двох прямих:  $k_1 = -\frac{1}{k_2}$ , або  $A_1A_1 + B_1B_2 = 0$ .

*Приклад.* Скласти рівняння прямої, яка проходить через дві точки:  $M_1 (3; 1)$  та  $M_2 (5; 4)$ .

*Розв'язання*. У цьому випадку маємо:  $x_1 = 3$ ,  $y_1 = 1$ ,  $x_2 = 5$ ,  $y_2 = 4$ . Використавши рівняння прямої, що проходить через дві задані точки (3.5), одержимо:

$$
\frac{x-3}{5-3} = \frac{y-1}{4-1} \iff \frac{x-3}{2} = \frac{y-1}{3} \iff 3(x-3) = 2(y-1) \iff 3x - 2y - 7 = 0.
$$

Отже, загальне рівняння прямої матиме вигляд  $3x - 2y - 7 = 0$ . Рівняння з кутовим коефіцієнтом —  $y = \frac{3}{2}x$  $rac{7}{2}$ . *Відповідь*:  $3x - 2y - 7 = 0$ , або  $y = \frac{3}{2}x$  $rac{7}{2}$ .

*Приклад.* Задано трикутник із вершинами у точках *А*(2; –3), *В*(6; 0), *С*(8; –1). Знайти рівняння сторін *AB*, *AC*, *BC* та висоти *AK*, величину кута *ВАС*, координати точки *K*.

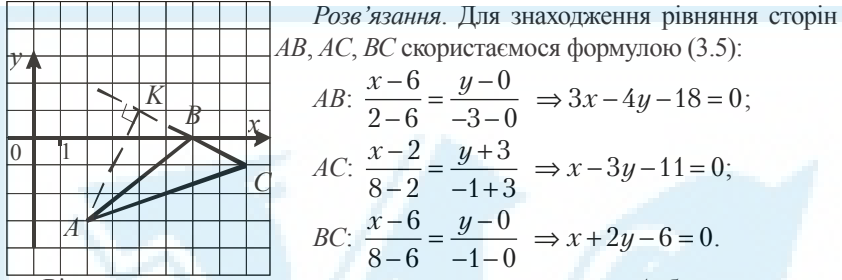

Рівняння висоти трикутника, опущеної з вершини *А,* будемо шукати за формулою (3.4):  $A(x-2) + B(y+3) = 0$ . Коефіцієнти *А*, *В* знайдемо з умови перпендикулярності висоти *АК* до прямої *ВС*. Нормаллю прямої *ВС* є вектор  $\bar{n}_1 = (1, 2)$ , а шуканої висоти —  $\bar{n}_2 = (A, B)$ . З умови перпендикулярності отримуємо рівняння  $A + 2B = 0$ , ненульовий розв'язок якого є *A* = 2, *B* = −1. Отже, рівняння висоти *АК* є таким:  $2x - y - 7 = 0$ .

Точка *К* лежить одночасно на висоті *AK* та на стороні *ВС*. Тому для знаходження її координат потрібно розв'язати систему рівнянь

$$
\begin{cases} x + 2y = 6, \\ 2x - y = 7. \end{cases}
$$

Розв'язок цієї системи:  $x = 4$ ,  $y = 1$ . Отже,  $K(4, 1)$ .

Для знаходження кута *ВАС* скористаємося формулою (3.8). Цей кут є кутом між прямими *AB* та *AC*. Маємо  $A_1 = 3$ ,  $B_1 = -4$ ,  $A_2 = 1$ ,  $B_2 = -3$ . Отже,

$$
\cos A = \frac{A_1 A_2 + B_1 B_2}{\sqrt{A_1^2 + B_1^2} \sqrt{A_2^2 + B_2^2}} = \frac{3 + 12}{\sqrt{9 + 16} \cdot \sqrt{1 + 9}} = \frac{15}{5\sqrt{10}} = \frac{3}{\sqrt{10}}.
$$

Між двома прямими існує два кути, які є суміжними один до одного. Косинуси цих кутів відрізняються між собою лише знаками. Якщо для гострого кута  $cos \alpha = p > 0$ , то для суміжного кута  $cos \beta = -p < 0$ . Оскільки

кут *BAC* гострий, то 
$$
\cos \angle BAC = \frac{3}{\sqrt{10}}
$$
. Отже,  $\angle BAC = \arccos \frac{3}{\sqrt{10}} ≈ 18^\circ$ .

Кут можна обчислити також за формулою (3.7). Для цього необхідно записати рівняння прямих у вигляді рівняння з кутовим коефіцієнтом:

$$
AB: \Rightarrow y = \frac{3}{4}x - \frac{9}{2}, \ k_1 = \frac{3}{4};
$$

$$
AC: \Rightarrow y = \frac{1}{3}x - \frac{1}{3}, k_2 = \frac{1}{3}.
$$
  
Toqi tg  $A = \frac{k_2 - k_1}{1 + k_1 k_2} = \frac{\frac{1}{3} - \frac{3}{4}}{1 + \frac{1}{3} \cdot \frac{3}{4}} = -\frac{1}{3}$ . Y *l* tbowy bhaqay rakow norpióho

 $1 \t11 \t1$ 

врахувати, що кут *BAC* гострий. Тому tg $\angle BAC = \frac{1}{3}$ . Такий результат досягається, якщо  $k_1 = \frac{1}{3}$ ,  $k_2 = \frac{3}{4}$ . Отже,  $\angle BAC = \arctg \frac{3}{3} \approx 18^\circ$ .

Кут ВАС можна обчислити, як кут між векторами  $\overline{AB}$  та  $\overline{AC}$ :  $\overline{AB}$  =  $(6-2; 0-(-3))$  =  $(4; 3)$ ,  $\overline{AC}$  =  $(8-2; -1-(-3))$  =  $(6; 2)$ ,

$$
\cos \angle BAC = \frac{\overline{(AB \cdot AC)}}{|AB| \cdot |\overline{AC}|} = \frac{4 \cdot 6 + 3 \cdot 2}{\sqrt{4^2 + 3^2} \cdot \sqrt{6^2 + 2^2}} = \frac{30}{5\sqrt{40}} = \frac{3}{\sqrt{10}}
$$

Bionosiotic AB:  $3x-4y-18=0$ ; AC:  $x-3y-11=0$ ; BC:  $x+2y-6=0$ ; AK:  $2x - y - 7 = 0$ ;  $K(4, 1)$ ;  $\angle BAC = \arccos \frac{3}{\sqrt{10}} \approx 18^\circ$ , abo  $\angle BAC = \arctg \frac{1}{3} \approx 18^\circ$ .

## 4. ГРАНИЦЯ ФУНКЦІЇ. ОБЧИСЛЕННЯ ГРАНИЦЬ

Література [1, §17; 2, §4.3] Околом скінченої точки х. називають будь-який інтервал, що містить цю точку. Наприклад, для точки  $x_0 = 2$  околами є інтервали: (-5;3), (0;4),  $(-\infty, 6)$ . Околом плюс (мінус) нескінченно віддаленої точки називають інтервал  $(a, +\infty)$   $((-\infty, a))$ , де  $a$  — будь-яке дійсне число. Наприклад, (-10;+∞) — окіл плюс нескінченно віддаленої точки, (-∞; -3) — окіл мінус нескінченно віддаленої точки.

**Суть поняття границі функції в точці.** Нехай функція  $y = f(x)$  визначена в деякому околі точки  $x_0$  (скінченної або нескінченно віддаленої) за винятком, можливо, самої точки  $x_0$ . Тоді число А (скінченне або нескінченно віддалене) є границею функції  $f y$  точці  $x_0$ , якщо значення функції  $f(x)$  як завгодно близько наближаються до  $A$ , коли значення аргументу х досить близько наближають до  $x_0$  i  $x \neq x_0$ <sup>1</sup>. Позначають  $\lim f(x) = A$ , або  $x \rightarrow x_0$  $f(x) \rightarrow A$ ,  $x \rightarrow x_0$ . Отже,

$$
\lim_{x \to x_0} f(x) = A \Leftrightarrow f(x) \approx A, \text{ konu } x \approx x_0 \text{ i } x \neq x_0
$$

<sup>&</sup>lt;sup>1</sup> Із строгим означенням поняття границі функції в точці можна ознайомитися в [1, с. 183–184].

Якщо  $\lim_{x\to x_0} f(x) = A$ ,  $x < x_0$ , то *А* називають *лівою границею функції f у*  $x \rightarrow x$ *точці*  $x_0$  і позначають  $\lim_{x \to x_0^-} f(x) = A$ . Якщо  $\lim_{x \to x_0} f(x) = A$ ,  $x > x_0$ , то *А* називають *правою границею функції f у точці*  $x_0$  і позначають  $\lim_{x \to x_0^+} f(x) = A$ . *Приклади.* Знайти границі: а)  $\lim_{x \to 2} (x^3 - 2x - 5)$ ; б)  $\lim_{x \to -1}$ *x* →−5 *x* −  $-5 \times +$  $x^2 - 25$  $\frac{25}{5}$ ; B)  $\lim_{x\to\infty} -\frac{1}{x}$  $\frac{-5}{2}$ . *Розв'язання*. а) Якщо  $x \approx 2$ , то  $x^3 \approx 2^3 = 8$ ,  $2x \approx 2 \cdot 2 = 4$ , а отже,  $x^3 - 2x - 5 \approx$  $\approx 8 - 4 - 5 = -1.$  Orжe,  $\lim_{x \to 2} (x^3 - 2x - 5) = -1.$ 

б) Якщо *х* ≈ – 5, то *х* + 5 ≈ 0 і *х*2 – 25 ≈ 0, тобто границя знаменника і границя чисельника дробу  $\frac{x^2}{x}$  $^{2}-25$ 5 −  $\frac{20}{x+5}$  дорівнює нулю, коли *х*→ –5. У цьому разі кажуть про невизначеність вигляду  $\frac{0}{0}$ . Щоб позбутися цієї невизначеності розкладемо вираз  $x^2 - 25$  на множники, скоротимо дріб, а потім знайдемо границю: lim *x x* →−5 *x* −  $5\quad x +$  $\frac{x^2-25}{x+5}$  =  $\lim_{x\to -5} \frac{(x+5)\cdot(x-5)}{x+5}$  $x+5)$   $(x)$ →− *x*  $(+ 5)(x 5 \quad x +$  $\frac{5 \cdot (x-5)}{x+5}$  =  $\lim_{x \to -5} (x-5)$  =  $=-5-5=-10.$ 

\n B) Якщо 
$$
x \approx \infty
$$
, то  $x^3 \approx \infty$ . Тому  $\frac{-5}{x^3} \approx 0$ . Отже,  $\lim_{x \to \infty} \frac{-5}{x^3} = 0$ . Узагальненням цієї границі є така границя:  $\lim_{x \to \infty} \frac{k}{x^{\alpha}} = 0$ , де  $\alpha > 0$ ,  $k$  — стала.\n

*Відповідь*: а) –1; б) –10; в) 0.

## **Властивості функцій, що мають границі**

**Властивість 1.** Якщо в точці х<sub>0</sub> існують скінченні границі функцій  $f$ і  $g$  ( $\lim_{x\to x_0} f(x) = A$ ,  $\lim_{x\to x_0} g(x) = B$ ), то в цій точці існують також скінченні границі функцій: *f* + *g*, *f* – *g*, *f* ⋅ *g*, *<sup>f</sup> <sup>g</sup>* (остання границя завжди існує за умови  $\lim_{x \to x_0} g(x) = B \neq 0$ ), причому:  $x{\rightarrow} x_0$ a)  $\lim_{x \to x_0} (f(x) \pm g(x)) = \lim_{x \to x_0} f(x) \pm \lim_{x \to x_0} g(x) = A \pm B$ ;  $f(x) \cdot \lim_{x \to x_0} (f(x) \cdot g(x)) = \lim_{x \to x_0} f(x) \cdot \lim_{x \to x_0} g(x) = A \cdot B;$ **a**)  $\lim_{x \to x_0} \frac{f(x)}{f(x)} = \frac{\lim_{x \to x_0} f(x)}{\lim_{x \to x_0} f(x)} = \frac{A}{B}$ 0  $B\neq 0$ .

$$
\lim_{x \to x_0} \frac{f(x)}{g(x)} = \frac{x \to x_0}{\lim_{x \to x_0} g(x)} = \frac{1}{B} I
$$

*Bластивість* **2.** Якщо  $\lim_{x \to x_0} f(x) = A$  ( $A \neq 0$ ), a  $\lim_{x \to x_0} g(x) = 0$ , то  $\lim_{x \to x_0} \frac{f(x)}{g(x)}$  $\lim_{x \to x_0} \frac{f(x)}{g(x)} = \infty$ . *Властивість* **3.** Якщо  $\lim_{x \to x_0} f(x) = A$  (*A* — скінченне число), а  $\lim_{x \to x_0} g(x) = \infty$ , to  $\lim_{x \to x_0} \frac{f(x)}{g(x)}$  $\lim_{x \to x_0} \frac{f(x)}{g(x)} = 0$ . При обчисленні границь можуть виникати різноманітні невизначеності на зразок таких:  $\frac{0}{0}, \frac{\infty}{\infty}, 1^{\infty}$ . *Приклади*. Знайти границі: a)  $\lim_{x \to \infty}$  $x^4 + 3x^2 - 7x$  $\rightarrow \infty 10x^4 - 2x^3 + 5x$  $+3x^2 - 7x -2x^3 + 5x^2 5x^4 + 3x^2 - 7x - 5$  $10x^4 - 2x^3 + 5x^2 - 11$  $^{4}$  2<sup>2</sup>  $\frac{4}{4}$   $\frac{2x^3}{5x^2}$   $\frac{1}{4}$ ; б) lim *x*  $x^3 + 6x$  $\rightarrow \infty 3x^4 - 5x^3 + 6x$  $+6x^2$  –  $-5x^3 + 6x 7x^3 + 6x^2 - 5$  $3x^4 - 5x^3 + 6x - 13$  $3.6x^2$  $\frac{4}{4-5x^3+6x-13}$ ; B)  $\lim_{x\to\infty}$  $x^3 - 4x^2 - 3x$  $\rightarrow \infty$  5x<sup>2</sup> − 8x  $-4x^2$  –  $-8x+$  $2x^3 - 4x^2 - 3$  $5x^2 - 8x + 7$ 3  $4r^2$  $\frac{2 \times 10^{-10}}{2 \times 10^{-7}}$ *Розв'язання*. а) Якщо *х*→∞, то 5*х*<sup>4</sup> + 3*х*<sup>2</sup> – 7*х* – 5 → ∞ і 10*х*<sup>4</sup> – 2*х*<sup>3</sup> + 5*х*<sup>2</sup> – – 11 → ∞. Тому маємо невизначеність  $\frac{\infty}{\infty}$ . Щоб її позбутися, поділимо чисельник і знаменник дробу на *х*<sup>4</sup> , а потім скористаємося властивістю 1: lim *x*  $x^4 + 3x^2 - 7x$  $\rightarrow \infty 10x^4 - 2x^3 + 5x$  $+3x^2 - 7x -2x^3 + 5x^2$  –  $5x^4 + 3x^2 - 7x - 5$  $10x^4 - 2x^3 + 5x^2 - 11$  $^{4}$  2  $^{2}$  $\frac{3x+3x}{4-2x^3+5x^2-11} = \lim_{x\to\infty}$ *x x x x x*  $x^4$  x *x x x x x*  $x^4$  x →∞  $+\frac{6x}{4} - \frac{6x}{4} -\frac{2x}{4} + \frac{6x}{4}$  $5x^4$   $3x^2$  7x 5  $10x^4$   $2x^3$   $5x^2$  11 4 4 2 4 4 4 4 4 3 4 2  $4\phantom{0}^4$ =  $=\lim_{x\to\infty}$  $x^2$   $x^3$   $x$  $x \quad x^2 \quad x$ →∞  $+\frac{6}{2}-\frac{1}{3}$  $-\frac{2}{7}+\frac{6}{7}$  $5 + \frac{3}{2} - \frac{7}{3} - \frac{5}{4}$  $10 - \frac{2}{1} + \frac{5}{2} - \frac{11}{4}$ 2  $x^3$   $x^4$ 2  $\lambda^4$ = lim lim *x x*  $x^2$   $x^3$   $x$  $x \quad x^2 \quad x$ →∞ →∞  $\left(5+\frac{3}{x^2}-\frac{7}{x^3}-\frac{5}{x^4}\right)$  $\left(10-\frac{2}{x}+\frac{5}{x^2}-\frac{11}{x^4}\right)$  $5 + \frac{3}{2} - \frac{7}{3} - \frac{5}{3}$  $10 - \frac{2}{1} + \frac{5}{2} - \frac{11}{4}$ 2  $3^{3}$   $3^{4}$ 2  $\lambda^4$ = =  $\lim 5 + \lim \frac{6}{2} - \lim \frac{1}{2} - \lim$  $\lim 10 - \lim - + \lim$  $x \rightarrow \infty$   $x \rightarrow \infty$   $x^2$   $x \rightarrow \infty$   $x^3$  x  $x \rightarrow \infty$  x  $x^2$   $x \rightarrow \infty$   $x^3$   $x \rightarrow \infty$   $x$ *x*  $\rightarrow \infty$   $x \rightarrow \infty$   $x^2$   $x \rightarrow \infty$   $x^3$   $x \rightarrow \infty$  $\rightarrow \infty$   $x \rightarrow \infty$  $+\lim_{2}\frac{6}{2}-\lim_{2}\frac{1}{3}$ – lim <del>–</del> +  $5 + \lim_{2} \frac{3}{2} - \lim_{2} \frac{7}{2} - \lim_{2} \frac{5}{2}$  $10 - \lim_{ } 2$ 2  $\frac{1111}{x}x^3$   $\frac{1111}{x}x^4$  $x \rightarrow \infty$   $x^2$   $x \rightarrow \infty$   $x$  $\frac{5}{x^2} - \lim_{x \to \infty} \frac{11}{x^4}$  $=\frac{5+0-0-0}{10-0+0-0}$  $\frac{+0-0-0}{-0+0-0} = \frac{1}{2}$ .

б) У цьому прикладі також маємо невизначеність вигляду  $\sum_{\infty}^{\infty}$ . Поділимо чисельник і знаменник дробу на *х*<sup>4</sup> (на степінь із найвищим показником для заданого дробу), а потім скористаємося властивістю 1:

$$
\lim_{x \to \infty} \frac{7x^3 + 6x^2 - 5}{3x^4 - 5x^3 + 6x - 13} = \lim_{x \to \infty} \frac{\frac{7}{x} + \frac{6}{x^2} - \frac{5}{x^4}}{3 - \frac{5}{x} + \frac{6}{x^3} - \frac{13}{x^4}} =
$$
\n
$$
= \frac{\lim_{x \to \infty} \left(\frac{7}{x} + \frac{6}{x^2} - \frac{5}{x^4}\right)}{\lim_{x \to \infty} \left(3 - \frac{5}{x} + \frac{6}{x^3} - \frac{13}{x^4}\right)} = \frac{0}{3} = 0.
$$

в) Маємо невизначеність вигляду  $\frac{\infty}{\infty}$ . Поділимо чисельник і знаменник дробу на  $x^3$  (на степінь з найвищим показником для заданого дробу). Одержимо:

 $\overline{z}$  $\overline{A}$ 

$$
\lim_{x \to \infty} \frac{2x^3 - 4x^2 - 3x}{5x^2 - 8x + 7} = \lim_{x \to \infty} \frac{\frac{2 - \frac{4}{x} - \frac{9}{x^2}}{5}}{\frac{8}{x} - \frac{8}{x^2} + \frac{7}{x^3}}
$$
  
\nOckilbku 
$$
\lim_{x \to \infty} \left(2 - \frac{4}{x} - \frac{3}{x^2}\right) = 2 \text{ i } \lim_{x \to \infty} \left(\frac{5}{x} - \frac{8}{x^2} + \frac{7}{x^3}\right) = 0 \text{ , to sirjation 3 BJRAC-1IBICTIO 2 MAEMO: } \lim_{x \to \infty} \frac{2 - \frac{4}{x} - \frac{3}{x^2}}{\frac{5}{x} - \frac{8}{x^2} + \frac{7}{x^3}} = \frac{2}{0} = \infty. \text{ Orxke, } \lim_{x \to \infty} \frac{2x^3 - 4x^2 - 3x}{5x^2 - 8x + 7} = \infty.
$$
  
\n*Biònosiòb*: a)  $\frac{1}{2}$ ; 6) 0; b)  $\infty$ .  
\nIIpu ofbularcentri pranhultb bukopMCTOBYIOTB Taki BaxJIIBi rpanIH1i:  
\n1.  $\lim_{x \to 0} \frac{\sin x}{x} = 1$  — *nepua uyòosa zpanhung*; 2.  $\lim_{x \to 0} \frac{x}{\sin x} = 1$ ;  
\n3.  $\lim_{x \to \infty} \left(1 + \frac{1}{x}\right)^x = \lim_{x \to 0} (1 + x)^{\frac{1}{x}} = e$  — *opyza uyòosa zpanhung*.  
\n*Прuknaòu*. 3  
\n3  
\n3.  $\lim_{x \to \infty} \left(1 + \frac{1}{x}\right)^x = \lim_{x \to 0} (1 + x)^{\frac{1}{x}} = e$  — *opyza uyòosa zpanhung*.  
\n*By*  $\lim_{x \to \infty} \left(\frac{4x - 1}{4x + 2}\right)^{4x - 3}$ ; *r*)  $\lim_{x \to 0} (2x$ 

Розв'язання. a) Якщо  $x \to 0$ , то  $4x \to 0$  i sin  $5x \to 0$ . Тому маємо невизначеність вигляду  $\frac{0}{0}$ . Для знаходження  $\lim_{x\to 0} \frac{\sin 5x}{4x}$  скористаємося першою чудовою границею  $\lim_{t \to 0} \frac{\sin t}{t} = 1$ .  $\lim_{x\to 0} \frac{\sin 5x}{4x} = \lim_{x\to 0} \left( \frac{\sin 5x}{5x} \cdot \frac{5}{4} \right) = \lim_{x\to 0} \frac{\sin 5x}{5x} \cdot \lim_{x\to 0} \frac{5}{4} = 1 \cdot \frac{5}{4} = \frac{5}{4}.$ б) Якщо  $x \to 0$ , то sin4 $x \to 0$  i tg3 $x \to 0$ . Тому також маємо невизначеність вигляду  $\frac{0}{0}$ . Для знаходження  $\lim_{x\to 0} \frac{\text{tg}3x}{\sin 4x}$  скористаємося границями:  $\lim_{t\to 0} \frac{\sin t}{t} = 1$ ,  $\lim_{t\to 0} \frac{t}{\sin t} = 1$  та врахуємо, що соз 3*x*->1, коли *x*->0:  $\lim_{x\to 0} \frac{\operatorname{tg}3x}{\sin 4x} = \lim_{x\to 0} \frac{\sin 3x}{\cos 3x \cdot \sin 4x} = \lim_{x\to 0} \left( \frac{\sin 3x}{3x} \cdot \frac{4x}{\sin 4x} \cdot \frac{1}{\cos 3x} \cdot \frac{3}{4} \right) =$  $=\lim_{x\to 0}\frac{\sin 3x}{3x}\cdot \lim_{x\to 0}\frac{4x}{\sin 4x}\cdot \lim_{x\to 0}\frac{1}{\cos 3x}\cdot \lim_{x\to 0}\frac{3}{4}=1\cdot 1\cdot \frac{1}{1}\cdot \frac{3}{4}=\frac{3}{4}.$ в) Якщо  $x \to \infty$ , то  $4x - 1 \to \infty$  і  $4x + 2 \to \infty$ . Тому, знаходячи  $\lim_{x \to \infty} \frac{4x - 1}{4x + 2}$ , маємо невизначеність вигляду - Поділивши чисельник і знаменник дробу  $\frac{4x-1}{4x+2}$  на *х*, знайдемо границю:  $\lim_{x\to\infty} \frac{4x-1}{4x+2} = \lim_{x\to\infty} \frac{4-\frac{1}{x}}{4+\frac{2}{x}} = \frac{4}{4} = 1$ . Якщо *х*→∞, то 4*x* – 3 → ∞. Отже, обчислюючи границю  $\lim_{x\to\infty} \left( \frac{4x-1}{4x+2} \right)^{4x-3}$ , маємо невизначеність вигляду 1 °. Щоб її позбутися використаємо другу чудову границю  $\lim_{t\to\infty} \left(1+\frac{1}{t}\right)^t = e$ . Для цього перетворимо вираз  $\left(\frac{4x-1}{4x+2}\right)^{4x-3}$ так, щоб він містив вираз вигляду  $\left(1+\frac{1}{t}\right)^t$ :  $\lim_{x\to\infty} \left(\frac{4x-1}{4x+2}\right)^{4x-3} = \lim_{x\to\infty} \left(\frac{4x+2-3}{4x+2}\right)^{4x-3} = \lim_{x\to\infty} \left(\frac{4x+2}{4x+2} + \frac{-3}{4x+2}\right)^{4x-3} =$ 

$$
= \lim_{x \to \infty} \left( 1 + \frac{-3}{4x+2} \right)^{4x-3} = \lim_{x \to \infty} \left( 1 + \frac{1}{4x+2} \right)^{4x-3} =
$$
  

$$
= \lim_{x \to \infty} \left( \left( 1 + \frac{1}{\frac{4x+2}{-3}} \right)^{\frac{-3}{4x+2} (4x-3)} \right) = \lim_{x \to \infty} \left( 1 + \frac{1}{\frac{4x+2}{-3}} \right)^{\frac{-12x+9}{4x+2}}
$$

Останню границю знайдемо як границю степеня. Для цього знайдемо

границю основи степеня 
$$
\left(1 + \frac{1}{4x+2}\right)^{\frac{4x+2}{-3}}
$$
 і границю показника степеня

 $4x+2$ 

$$
\frac{-12x+9}{4x+2} \quad \text{IPH } x \to \infty. \text{ Ockiluku Bupaa} \left(1 + \frac{1}{\frac{4x+2}{-3}}\right)^{-3} \quad \text{Mac BHTJA} \left(1 + \frac{1}{t}\right)^{t}
$$

, причому 
$$
t = \frac{4x+2}{-3} \to \infty
$$
, коли  $x \to \infty$ , to  $\lim_{x \to \infty} \left( 1 + \frac{1}{\frac{4x+2}{-3}} \right)^{-3} = e$ . Orxe,

маємо:

$$
\lim_{x \to \infty} \left( 1 + \frac{1}{\frac{4x+2}{-3}} \right)^{\frac{4x+2}{-3}} = e^{\lim_{x \to \infty} \frac{-12x+9}{4x+2}} = e^{\lim_{x \to \infty} \frac{-12 + \frac{9}{x}}{4x^2}} = e^{\frac{-12}{4}} = e^{\frac{-12}{4}} = e^{-3} = \frac{1}{e^3}.
$$

г) Якщо  $x \to 4$ , то  $2x - 7 \to 1$ ,  $x - 4 \to 0$ ,  $\frac{3}{x - 4} \to \infty$ . Отже, знаходячи границю  $\lim_{x \to 4} (2x - 7)^{\frac{3}{x - 4}}$ , маємо невизначеність вигляду 1<sup>∞</sup>. Щоб її позбутися, використаємо другу чудову границю  $\lim_{t\to 0} (1+t)^t = e$ .

OCKIJIKM  $x \to 4$ , to  $x - 4 \to 0$ . Tomy  $\lim_{x \to 4} (2x - 7)^{\frac{3}{x-4}} = \lim_{x \to 4 \to 0} (2x - 7)^{\frac{3}{x-4}}$ . Введемо заміну:  $x - 4 = y$ . Тоді  $x = y + 4$ ,  $2x = 2y + 8$ ,  $2x - 7 = 2y + 1$ . Врахо-BYOUH 3AMIHY, MACMO:  $\lim_{x \to 4 \to 0} (2x-7)^{\frac{3}{x-4}} = \lim_{y \to 0} (1+2y)^{\frac{3}{y}} = \lim_{y \to 0} \left(1+2y\right)^{\frac{1}{2y}}.$ Оскільки вираз  $(1+2y)^{\frac{1}{2y}}$ має вигляд $(1+t)^{\frac{1}{t}}$ , причому  $t = 2y \rightarrow 0$ , коли  $y \to 0$ , то  $\lim_{y \to 0} (1 + 2y)^{\frac{2y}{y}} = e$ . Отже, остаточно маємо:  $\lim_{y\to 0} \left(1+2y\right)^{\frac{1}{2y}}\Bigg|_{y=\,e^6}$ .

*Bionosion:* a)  $\frac{5}{4}$ ; 6)  $\frac{3}{4}$ ; b)  $\frac{1}{3}$ ; r)  $e^6$ .

## 5. ПОХІДНА ФУНКЦІЇ

Література [1, 819; 2, 85.1]

Нехай функція  $f$  визначена в деякому околі точки  $x_0$ . Тоді  $\Delta x = x - x_0$ називають приростом аргументу у точці  $x_0$ , а  $\Delta f(x_0) = f(x) - f(x_0) - npu^2$ ростом функції у цій точці.

Похідною функції  $y = f(x)$  у точці  $x_0$  називають скінченну границю відношення приросту  $\Delta f(x_0)$  функції до приросту  $\Delta x$  аргументу, коли приріст аргументу  $\Delta x$  прямує до нуля. Позначають  $f'(x_0)$ . Отже, за означенням:

 $f'(x_0) = \lim_{\Delta x \to 0} \frac{\Delta f(x_0)}{\Delta x}$ . Якщо  $\lim_{\Delta x \to 0} \frac{\Delta f(x_0)}{\Delta x}$  не існує, або  $\lim_{\Delta x \to 0} \frac{\Delta f(x_0)}{\Delta x} = \infty$ , то вважають, що похідна функції  $f$ у точці  $x_0$  не існує.

#### Правила знаходження похідних

- 1. Похідна суми функцій  $u$  і  $v: (u + v) = u' + v'$ .
- 2. Похідна добутку функцій и і v:  $(uv) = u'v + uv'$ . 2.1.  $(cv) = cv'$  (c — стала).

3. Похідна частки функцій *и* і *v*:  $\left(\frac{u}{v}\right) = \frac{u'v - uv'}{v^2}$ , *v* ≠ 0.

3.1. 
$$
\left(\frac{c}{v}\right) = -\frac{c}{v^2}
$$
 (*c* — crana).

4. Похідна складеної функції  $y = f(g(x))$ :  $(f(g(x))) = f'(u) \cdot g'(x)$ , де  $u = g(x)$ .

### Таблиця похідних основних елементарних функцій

5.  $(\sin x)$  =  $\cos x$ 1.  $c' = 0$  (c — стала) 2.  $(x^{\alpha})^{\prime} = \alpha x^{\alpha-1}, \alpha \in R$ 6.  $(\cos x)' = -\sin x$ 7.  $(\text{tg}x)' = \frac{1}{\cos^2 x}$ 2.1.  $x'=1$ 8.  $(\text{ctgx})' = -\frac{1}{\sin^2 x}$ 2.2.  $\left(\frac{1}{r}\right) = -\frac{1}{r^2}$ 9.  $\left(\arcsin x\right)' = \frac{1}{\sqrt{1-x^2}}$ 2.3.  $(\sqrt{x})^{\prime} = \frac{1}{2\sqrt{x}}$ 3.  $(a^x) = a^x \cdot \ln a$ 10.  $\left(\arccos x\right)' = -\frac{1}{\sqrt{1-x^2}}$ 3.1.  $(e^x)' = e^x$ 11.  $\left(\arctan x\right)' = \frac{1}{1+x^2}$ 4.  $(\log_a x)^{7} = \frac{1}{x \ln a}$ 12.  $\left(\arctan x\right)' = -\frac{1}{4 \cdot x^2}$ 4.1.  $(\ln x)' = \frac{1}{x}$ 

*Приклади*. Знайти похідні функцій: a)  $y = \sin x + x^2 - 2$ ; 6)  $y = 3$  tg  $x + 5x +$  $+4\sqrt{x}-\sqrt{2}$ ; <u>B</u>)  $y = x^5 \ln x$ ; r)  $y = \frac{\arccos x}{x^3}$ ; *A*)  $y = \ln(\cos x)$ ; e)  $y = \arctg x^4$ ;  $\epsilon$ )  $y = e^{\lg x} \cdot \sqrt{x}$ .

Розв'язання. а) Спочатку використаємо правило 1, а потім формули 5, 2, 1 із таблиці похідних:

$$
y' = (\sin x + x^8 - 2) = (\sin x)' + (x^8) - 2' = \cos x + 8x^7 - 0 = \cos x + 8x^7.
$$

б) Спочатку використаємо правило 1, а потім правило 2.1 та формули 7, 2.1, 2.3, 1 із таблиці похідних:

$$
y' = (3 \text{tg } x + 5x + 4\sqrt{x} - \sqrt{2})' = (3 \text{tg } x)' + (5x)' + (4\sqrt{x})' - (\sqrt{2})' =
$$

$$
= 3(\text{tg } x)' + 5x' + 4(\sqrt{x})' - (\sqrt{2})' = 3 \cdot \frac{1}{\cos^2 x} + 5 \cdot 1 + 4 \cdot \frac{1}{2\sqrt{x}} - 0 = \frac{3}{\cos^2 x} + 5 + \frac{2}{\sqrt{x}}.
$$

в) Спочатку використаємо правило 2, а потім формули 2, 4.1 із таблиці похідних:

$$
y' = (x^5 \ln x)' = (x^5)' \ln x + x^5 (\ln x)' = 5x^4 \cdot \ln x + x^5 \cdot \frac{1}{x} = 5x^4 \cdot \ln x + x^4 = x^4 (5 \ln x + 1).
$$

г) Використаємо правило 3, а потім формули 10, 2 із таблиці похідних:

$$
y' = \left(\frac{\arccos x}{x^3}\right)' = \frac{\left(\arccos x\right)' \cdot x^3 - \arccos x \cdot \left(x^3\right)'}{\left(x^3\right)^2} =
$$

$$
= \frac{-\frac{1}{\sqrt{1-x^2}} \cdot x^3 - \arccos x \cdot 3x^2}{x^6} = \frac{-\frac{x^3}{\sqrt{1-x^2}}}{x^6} - \frac{\arccos x \cdot 3x^2}{x^6} =
$$

$$
= -\frac{1}{x^3 \sqrt{1-x^2}} - \frac{3 \arccos x}{x^4}.
$$

д) Функція *y* = ln(cos *x*) є складеною. Її можна записати у вигляді *y* = ln *u*, де *u* = cos *x*. При цьому *y* = ln *u* називають *зовнішньою*, а *u* = cos *x* — *внутрішньою функцією*. Для знаходження похідної функції

 $y = \ln(\cos x)$  спочатку скористаємося правилом 4:  $(f(g(x))) = f'(u) \cdot g'(x)$ , де *u* = *g*(*x*), а потім формулами 4.1, 6 із таблиці похідних. Отже,

$$
y' = (\ln(\cos x))' = (\ln u)' \cdot u' = \frac{1}{u} \cdot u' = \frac{1}{\cos x} \cdot (\cos x)' =
$$

$$
= \frac{1}{\cos x} \cdot (-\sin x) = -\frac{\sin x}{\cos x} = -\tan x.
$$

е) Функція *y* = arctg *x*<sup>4</sup> — складена; *u* = *x*4 — внутрішня функція, *y* = arctg *u* — зовнішня функція. Для знаходження похідної функції *y* = arctg *x*<sup>4</sup> використаємо правило 4 і формули 11, 2 з таблиці похідних:

$$
y' = \left(\arctan x^4\right)' = \left(\arctan x^4\right)' \cdot u' = \frac{1}{1 + u^2} \cdot u' = \frac{1}{1 + \left(x^4\right)^2} \cdot \left(x^4\right)' = \frac{1}{1 + x^8} \cdot 4x^3 = \frac{4x^3}{1 + x^8}.
$$

При знаходженні похідної складеної функції проміжні етапи, що пов'язані із виділенням внутрішньої і зовнішньої функцій, із знаходженням похідної зовнішньої функції, як правило, не записують у розв'язанні. У цьому разі розв'язання цього завдання буде таким:

$$
y' = \left(\arctg x^4\right)' = \frac{1}{1 + \left(x^4\right)^2} \cdot \left(x^4\right)' = \frac{1}{1 + x^8} \cdot 4x^3 = \frac{4x^3}{1 + x^8}.
$$

 $\epsilon$ ) Для знаходження похідної функції  $y = e^{igx} \cdot \sqrt{x}$  спочатку використаємо правило 2, потім правило 4 (для знаходження похідної складеної функції  $e^{tgx}$ ) і формули 7, 2.3 з таблиці похідних:

$$
y' = (e^{\text{ter}} \cdot \sqrt{x})' = (e^{\text{ter}})' \cdot \sqrt{x} + e^{\text{ter}} (\sqrt{x})' = e^{\text{ter}} \cdot (\text{tg}x)' \cdot \sqrt{x} + e^{\text{ter}} (\sqrt{x})' =
$$
  
\n
$$
= e^{\text{ter}} \cdot \frac{1}{\cos^2 x} \cdot \sqrt{x} + e^{\text{ter}} \cdot \frac{1}{2\sqrt{x}} = e^{\text{ter}} \cdot \left(\frac{\sqrt{x}}{\cos^2 x} + \frac{1}{2\sqrt{x}}\right) = e^{\text{ter}} \cdot \frac{2x + \cos^2 x}{2\sqrt{x} \cos^2 x}.
$$
  
\nBidnociob: a)  $y' = \cos x + 8x^7$ ;  
\n
$$
y' = \frac{3}{\cos^2 x} + 5 + \frac{2}{\sqrt{x}};
$$
  
\n
$$
y' = x^4 (5\ln x + 1);
$$
\n
$$
y' = -\frac{1}{x^3 \sqrt{1 - x^2}} - \frac{3 \arccos x}{x^4};
$$
  
\n
$$
y' = -\text{tg}x;
$$
\n
$$
y' = \frac{4x^3}{1 + x^8};
$$
\n
$$
y' = e^{\text{ter}} \cdot \frac{2x + \cos^2 x}{2\sqrt{x} \cos^2 x}.
$$

# 6. ДОСЛІДЖЕННЯ ФУНКЦІЇ ТА ПОБУДОВА ЇЇ ГРАФІКА

Література [1, 820; 2, 85.4-5.5]

6.1. Застосування похідної для знаходження інтервалів зростання і спадання, точок екстремуму і екстремумів функції

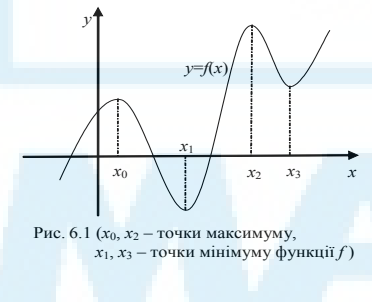

Достатня умова зростання (спадання) функції. Якщо  $f'(x) > 0$  ( $f'(x) < 0$ ) для всіх х з інтервалу  $(a, b)$ , то на цьому інтервалі функція f зростає (спадає).

Точку х<sub>о</sub> називають точкою максимуму (точкою мінімуму) функції  $y = f(x)$ , якщо існує окіл цієї точки такий, що для всіх *х* з цього околу, крім  $x = x_0$ , виконується нерівність  $f(x_0) > f(x)$   $(f(x_0) < f(x))$ . Функція може мати декілька точок мак-

симуму і точок мінімуму, а може не мати жодної (рис. 6.1).

Точки максимуму і точки мінімуму функції *f* називають *точками екстремуму цієї функції*.

Значення функції *f* у точці максимуму (точці мінімуму) називають *максимумом (мінімумом) цієї функції*. Максимуми і мінімуми функції *f* називають *екстремумами цієї функції*.

Точки з області визначення функції  $f$ , в якій  $f'(x) = 0$  або  $f'(x)$  не існує, називають *критичними точками функції f*. Виявляється, що точки екстремуму функції містяться серед її критичних точок. Але не кожна критична точка функції є точкою екстремуму цієї функції. Виділити точки екстремуму серед критичних точок функції допомагає наступне твердження.

*Достатня умова існування точок екстремуму функції.* Нехай функція  $f$ неперервна в деякому околі критичної точки  $x_{_0}$ та існує похідна цієї функції в усіх точках цього околу, за винятком, можливо, самої точки  $x_0$ . Тоді: 1) якщо при переході точки *x* через точку  $x_0 f'(x)$  змінює знак з "+" на "-", то точка  $x_0$  є точкою максимуму функції *f*; 2) якщо при переході точки *x* через точку  $x_0 f'(x)$  змінює знак з "–" на "+", то точка  $x_0$  є точкою мінімуму функції  $f$ ; 3) якщо при переході точки *x* через точку  $x_0 f'(x)$  не змінює знаку, то *x*0 не є точкою екстремуму функції *f*.

# **Алгоритм знаходження інтервалів зростання і спадання, точок екстремуму і екстремумів функції** *y* **=** *f* **(***x***)**

- 1. Знайти область визначення функції *f* і зобразити її на числовій прямій.
- 2. Знайти *f* ′ (*x*).
- 3. Знайти критичні точки функції *f* і позначити їх на числовій прямій. (Вони розіб'ють область визначення функції *f* на інтервали, на кожному з яких *f* ′ (*x*) зберігає сталий знак.)
- 4. Визначити знак *f* ′ (*x*) на кожному з утворених інтервалів. Для цього необхідно обчислити значення *f* ′ (*x*) у будь-якій одній точці з кожного інтервалу. Інтервали, на яких  $f'(x) > 0$ , є інтервалами зростання функції, а на яких  $f'(x) < 0$ , — інтервалами спадання функції.
- 5. За характером зміни знаку *f* ′(*x*) при переході через критичні точки знайти точки екстремуму функції *f*: якщо при переході через критичну точку *f* ′(*x*) змінює знак з "+" на "–", то ця точка є її точкою максимуму; якщо  $f'(x)$  змінює знак з "-" на "+", то ця точка є її точкою мінімуму; якщо *f* ′(*x*) не змінює знаку, то ця точка не є точкою екстремуму.
- 6. Обчисливши значення функції *f* у знайдених точках екстремуму, знайти екстремуми функції *f*.

## **6.2. Застосування похідної для знаходження інтервалів опуклості вгору і опуклості вниз, точок перегину графіка функції**

Графік функції *y* = *f* (*x*) називають *опуклим вгору (опуклим вниз) на інтервалі* (*a*; *b*), якщо всі точки графіка, за виключенням точки дотику, розміщені нижче (вище) будь-якої дотичної, проведеної до графіка функції на цьому інтервалі (рис. 6.2, 6.3). Точку  $x_{\scriptscriptstyle 0}$  з області визначення функції, в якій змінюється характер опуклості графіка функції, називають *точкою перегину графіка цієї функції* (рис. 6.4). У точках перегину дотична перетинає графік функції.

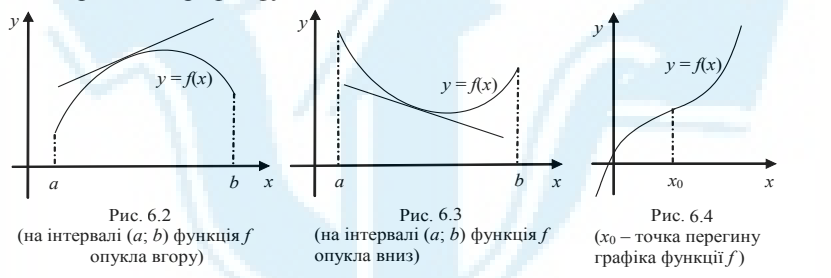

Точки з області визначення функції *f*, в яких  $f''(x) = 0$  або  $f''(x)$  не існує, називають *критичними точками другого роду функції f.*

Якщо  $f''(x) > 0$  ( $f''(x) < 0$ ) для всіх *х* з інтервалу (*a*; *b*), то на цьому інтервалі графік функції *f* опуклий вниз (опуклий вгору).

Якщо *x*<sub>0</sub> — критична точка другого роду функції *f* і при переході через цю точку  $f''(x)$  змінює знак, то  $x_0$  є точкою перегину графіка функції *f*. Якщо ж при переході через точку  $x_{0}$   $f''(x)$  не змінює знаку, то  $x_{0}$  не є точкою перегину графіка функції *f*.

## **Алгоритм знаходження інтервалів опуклості вгору, опуклості вниз і точок перегину графіка функції** *y* **=** *f* **(***x***)**

- 1. Знайти область визначення функції *f* і зобразити її на числовій прямій.
- 2. Знайти  $f''(x)$ .
- 3. Знайти критичні точки другого роду функції *f* і позначити їх на числовій прямій. (Вони розіб'ють область визначення функції *f* на інтервали, на кожному з яких  $f''(x)$  зберігає сталий знак.)
- 4. Визначити знак  $f''(x)$  на кожному з утворених інтервалів. Для цього необхідно обчислити значення  $f''(x)$  у будь-якій одній точці з кожного інтервалу. Інтервали, на яких  $f''(x) > 0$ , є інтервалами опукло-

сті вниз, а на яких  $f''(x) < 0$  — інтервалами опуклості вгору графіка функції *f*.

5. За характером зміни знака  $f''(x)$  при переході через критичні точки другого роду знайти точки перегину графіка функції *f*: якщо при переході через критичну точку другого роду  $f''(x)$  змінює знак, то ця точка є точкою перегину, а якщо  $f''(x)$  не змінює знак, то ця точка не є точкою перегину графіка функції *f*.

## **6.3. Асимптоти графіка функції**

Пряму *а* називають *асимптотою кривої*, якщо відстань від довільної точки *М* кривої до прямої *а* прямує до нуля при необмеженому віддаленні точки *М* у нескінченність (рис. 6.5).

Розрізняють три види асимптот: вертикальні, горизонтальні та похилі.

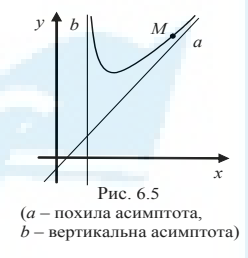

1. Якщо  $\lim_{x \to x_0^-} f(x) = \infty$  або  $\lim_{x \to x_0^+} f(x) = \infty$ , або

 $\lim_{x \to x_0} f(x) = ∞$ , то пряма *х* = *х*<sub>0</sub> є вертикальною асимптотою графіка функції *f*.

2. Якщо  $\lim_{x \to +\infty} f(x) = A$  ( $\lim_{x \to -\infty} f(x) = A$ ), то пряма  $y = A$  є правою (лівою) горизонтальною асимптотою графіка функції *f*. Якщо  $\lim_{x \to +\infty} f(x) =$ <sup>=</sup> lim ( ) *<sup>x</sup> f x <sup>A</sup>* →−∞ = , то пряма *y* = *А* є горизонтальною асимптотою графі-

ка функції *f*.

3. Якщо існують скінченні границі  $\lim_{x \to +\infty} \frac{f(x)}{x}$ *f x*  $\lim_{x \to +\infty} \frac{f(x)}{x} = k \lim_{x \to +\infty} (f(x) - kx) = b$ (або ці ж границі при *х*→–∞), то пряма *y* = *kx* + *b* є правою (лівою) похилою асимптотою графіка функції *f*. Якщо  $\lim_{x \to \pm \infty} \frac{f(x)}{x}$ *f x*  $\lim_{x \to \pm \infty} \frac{f(x)}{x} = k$  i  $\lim_{x \to \pm \infty} (f(x) - kx) = b$ , то пряма *y* = *kx* + *b* є похилою асимптотою гра $x \rightarrow +\infty$ 

фіка функції *f*.

Якщо *k* = 0, то похила асимптота *y* = *kx* + *b* є горизонтальною асимптотою *y* = *b*. Отже, горизонтальна асимптота є частковим випадком похилої асимптоти при *k* = 0.

### **6.4. Дослідження функції та побудова її графіка**

Дослідження функції будемо здійснювати за схемою, наведеною далі.

## **Загальна схема дослідження функції** *y* **=** *f***(***x***)**

- 1. Знайти область визначення функції *f*.
- 2. Визначити інтервали неперервності функції та точки розриву функції *f*.
- 3. Знайти вертикальні, похилі та горизонтальні асимптоти графіка функції *f* та зобразити їх на площині *XOY*.
- 4. Знайти точки перетину графіка функції *f* з осями координат і позначити їх на площині *XOY*.
- 5. Знайти інтервали зростання і спадання, точки екстремуму і екстремуму функції *f* та позначити відповідні точки на площині *XOY*.
- 6. Знайти інтервали опуклості вгору і опуклості вниз графіка функції *f*, точки перегину і значення функції *f* у них. Позначити ці точки на площині *XOY*.
- 7. Обчислити значення функції *f* у деяких допоміжних точках і позначити їх на площині *XOY* <sup>1</sup> 2 *.*
- 8. Використовуючи проведене дослідження, побудувати графік функції  $y = f(x)$ .

*Приклад.* Дослідити функцію  $f(x) = \frac{8x}{2}$  $f(x) = \frac{8x}{x^2 - 2x + 1}$  і побудувати її графік.

*Розв'язання*. 1. Знайдемо область визначення функції *f*.  $D(f): x^2 - 2x + 1 \neq 0 \Leftrightarrow (x-1)^2 \neq 0 \Leftrightarrow x - 1 \neq 0 \Leftrightarrow x \neq 1.$ Отже, *D*(*f*) =  $(-∞; 1)$   $\cup$   $(1; +∞)$ .

2. Оскільки функція  $f(x) = \frac{8x}{x^2}$  $f(x) = \frac{8x}{x^2 - 2x + 1}$  — елементарна, то вона не-

перервна на кожному з інтервалів, що утворюють її область визначення. Тому (–∞; 1) і (1; + ∞) — інтервали неперервності функції *f*. У точці *х* = 1  $\phi$ ункція  $f$ не визначена. Тому  $x = 1$  — точка розриву цієї функції<sup>2</sup>.

3. Оскільки  $\lim_{x \to 1} f(x) = \lim_{x \to 1} f(x)$ *x*  $\mapsto$   $x^2 - 2x +$  $\frac{8x}{-2x+1} = \lim_{x \to 1}$  $\lim_{x\to 1} \frac{8x}{(x-1)^2} = +\infty$ 1 , то пряма

*х* = 1 є вертикальною асимптотою графіка функції *f*. Зобразимо її на площині *XOY*.

Знайдемо похилі асимптоти графіка функції *f*. Рівняння похилої асимптоти має вигляд *y* = k*x* + *b*. Знайдемо k і *b*.

<sup>1</sup> Виконання цього кроку не є обов'язковим. Його, як правило, виконують тоді, коли одержані відомості про функцію не дозволяють досліднику встановити, яким є вигляд графіка цієї функції.

<sup>2</sup> З поняттями "елементарна функція", "неперервна функція", "точки розриву функції" можна ознайомитися в [1, с.170, с.194–198].

$$
k = \lim_{x \to \pm \infty} \frac{f(x)}{x} = \lim_{x \to \pm \infty} \frac{8x}{x(x^2 - 2x + 1)} = \lim_{x \to \pm \infty} \frac{8}{x^2 - 2x + 1} =
$$
  
= 
$$
\frac{\lim_{x \to \pm \infty} (x^2 - 2x + 1)}{\lim_{x \to \pm \infty} (x^2 - 2x + 1)} = 0
$$

(при обчисленні цієї границі скористалися властивістю 3 п. 4). Оскільки  $k = 0$ , то похила асимптота, за умови її існування, перетвориться у горизонтальну асимптоту.

$$
b = \lim_{x \to \pm \infty} (f(x) - kx) = \lim_{x \to \pm \infty} (f(x) - 0 \cdot x) = \lim_{x \to \pm \infty} f(x) = \lim_{x \to \pm \infty} \frac{8x}{x^2 - 2x + 1} =
$$
  
= 
$$
\lim_{x \to \pm \infty} \frac{\frac{8x}{x^2}}{\frac{x^2 - 2x + 1}{x^2}} = \lim_{x \to \pm \infty} \frac{\frac{8}{x}}{1 - \frac{2}{x} + \frac{1}{x^2}} = \frac{\lim_{x \to \pm \infty} \frac{8}{x}}{\lim_{x \to \pm \infty} \left(1 - \frac{2}{x} + \frac{1}{x^2}\right)} = \frac{0}{1} = 0.
$$

Таким чином, k = 0 і *b* = 0. Тому *y* = k*x* + *b* = 0 ⋅ *x* + 0 = 0. Отже, *y* = 0 є горизонтальною асимптотою графіка функції *f*. На площині *XOY* ця пряма є віссю абсцис.

З'ясуємо, як наближається графік функції *f* до горизонтальної асимптоти *y* = 0, коли *х*→+∞ і коли *х*→–∞.

Оскільки

\n
$$
\lim_{x \to +\infty} \left( 1 - \frac{2}{x} + \frac{1}{x^2} \right) = 1 > 0, \quad \lim_{x \to +\infty} \frac{8}{x} = 0, \text{ and } \frac{8}{x} \to \text{лодатне}
$$
\nЧисло, коли

\n
$$
x \to +\infty, \text{то значення функци if } f(x) = \frac{\frac{8}{x}}{1 - \frac{2}{x} + \frac{1}{x^2}}, \text{ наближаючись}
$$

до 0 при *х*→+∞, весь час залишаються додатними. А це означає, що при *х*→+∞ графік функції *f* наближається зверху до своєї горизонтальної асимптоти  $v = 0$ .

Оскільки

\n
$$
\lim_{x \to \infty} \left( 1 - \frac{2}{x} + \frac{1}{x^2} \right) = 1 > 0, \quad \lim_{x \to \infty} \frac{8}{x} = 0, \text{ and } \frac{8}{x} \implies \sin^2(\theta) = \sin^2(\theta)
$$
\nчисло, коли

\n
$$
x \to \infty, \text{ to } \sin(\theta) = \frac{\frac{8}{x}}{1 - \frac{2}{x} + \frac{1}{x^2}}, \text{ наближаючись}
$$

до 0 при *х*→–∞, весь час залишаються від'ємними. А це означає, що при *х*→–∞ графік функції *f* наближається знизу до своєї горизонтальної асимптоти  $y = 0$ .

4. Знайдемо точки перетину графіка функції *f* з осями координат.

Для того, щоб знайти точки перетину графіка функції *y* = *f*(*x*) з віссю абсцис, потрібно розв'язати рівняння *f*(*x*) = 0.

$$
f(x)=0 \Leftrightarrow \frac{8x}{x^2-2x+1}=0 \Leftrightarrow \begin{cases} 8x=0; \\ x^2-2x+1 \neq 0; \end{cases} \Leftrightarrow \begin{cases} x=0; \\ x \neq 1; \end{cases} \Leftrightarrow x=0.
$$

Отже, (0; 0) — точка перетину графіка функції *f* з віссю абсцис.

Для того щоб знайти точки перетину графіка функції *f* з віссю ординат, потрібно підставити *х* = 0 у функцію *y* = *f*(*x*).

$$
x = 0 \Rightarrow y = \frac{8 \cdot 0}{0^2 - 2 \cdot 0 + 1} = \frac{0}{1} = 0.
$$

Отже, (0; 0) — точка перетину графіка функції *f* з віссю ординат. На площині *XOY* точка (0; 0) є точкою перетину осей координат.

5. Знайдемо інтервали зростання і спадання, точки екстремуму і екстремуму функції f. Для цього використаємо алгоритм, наведений у п. 6.1.

а)  $D(f) = (−∞; 1) ∪ (1; +∞)$ . Зобразимо область визначення функції *f* на числовій прямій (рис. 6.6).

$$
\begin{array}{c}\n \circ \\
 \hline\n 1 & x \\
 \hline\n \text{Pnc. 6.6.}\n \end{array}
$$

б) Знайдемо  $f'(x)$ . Для цього скористаємося правилом знаходження похідної частки двох функцій (див. п. 5, правило 3). лм эпалод*і*т (на інтервалі (*a*; *b*) функція *f*  $\epsilon$ <sup>n</sup>

$$
f'(x) = \left(\frac{8x}{x^2 - 2x + 1}\right)' = \frac{(8x)' \cdot (x^2 - 2x + 1) - 8x \cdot (x^2 - 2x + 1)}{(x^2 - 2x + 1)^2} =
$$

$$
= \frac{8 \cdot (x^2 - 2x + 1) - 8x \cdot (2x - 2)}{(x^2 - 2x + 1)^2} = \frac{8x^2 - 16x + 8 - 16x^2 + 16x}{((x - 1)^2)^2} =
$$

$$
= \frac{-8x^2 + 8}{((x - 1)^2)^2} = \frac{-8(x^2 - 1)}{(x - 1)^4} = \frac{-8(x - 1)(x + 1)}{(x - 1)^4} = \frac{-8(x + 1)}{(x - 1)^3}.
$$
OTxe,  $f'(x) = \frac{-8(x + 1)}{(x - 1)^3}$ .

в) Знайдемо критичні точки функції *f*, тобто такі точки з області визначення цієї функції, в яких  $f'(x) = 0$  або  $f'(x)$  не існує.

$$
f'(x) = 0 \Leftrightarrow \frac{-8(x+1)}{(x-1)^3} = 0 \Leftrightarrow \begin{cases} -8(x+1) = 0; \\ (x-1)^3 \neq 0; \end{cases} \Leftrightarrow \begin{cases} x = -1; \\ x \neq 1; \end{cases} \Leftrightarrow x = -1.
$$

Отже,  $f'(x) = 0$  у точці  $x = -1$ . Оскільки ця точка належить області визначення функції *f*, то вона є критичною точкою цієї функції.

 $f'(x) = \frac{-8(x+1)}{x-3}$  $(x - 1)$  $8(x+1)$  $1)^3$ *x x* не існує в точці  $x = 1$ . Але ця точка не належить  $D(f)$ ,

а тому не є критичною точкою функції *f*. Отже, функція *f* має одну критичну точку:  $x = -1$ . Позначимо цю точку на числовій прямій (рис.6.7). У результаті утворяться інтервали (–∞; –1), (–1; 1), (1; +∞), на кожному з яких  $f'(x)$  зберігає сталий знак.

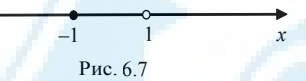

 $\Gamma$ ) Визначимо знак $f'(x)$  на кожному з утворених інтервалів. Для цього необхідно обчислити значення  $f'(x)$  у будь-якій одній точці з кожного інтервалу. нтервалів. (на інтервалі (*a*; *b*) функція *f* кожному з у мінімуму функції *f*)

З інтервалу (–∞; –1) виберемо довільну точку, наприклад, *х* = −2 і обчислимо значення *f* ′ (*x*) у цій точці:

$$
f'(-2) = \frac{-8(-2+1)}{(-2-1)^3} = \frac{-8(-1)}{(-3)^3} = \frac{8}{-27} = -\frac{8}{27} < 0.
$$

Отже, *f* ′ (*x*) < 0 для всіх *х*∈(–∞;–1).

Аналогічно визначимо знак *f* ′ (*x*) на інтервалах (–1;1) і (1;+∞):

$$
x = 0 \in (-1,1), f'(0) = \frac{-8(0+1)}{(0-1)^3} = \frac{-8}{-1} = 8 > 0.
$$

Отже, *f* ′ (*x*) > 0 для всіх *х*∈(–1;1). *y*  $x = 2\epsilon (1; +\infty), f'(2) = \frac{-8(2+1)}{(2-1)^3} = -24$  $\frac{2-1}{2-1}$  = -24 < 0.

Отже, *f* ′ (*x*) < 0 для всіх *х*∈(1;+∞).  $3$ нак *f'*(*x*) –  $+$  –  $\rightarrow$  -1  $\rightarrow$  1  $\rightarrow$  *x* 

Рис.6.8 Рис.6.2

Таким чином,  $f'(x)$  < 0 на інтервалах (-∞; -1), (1; +∞). Тому (-∞; -1),  $(1; +∞)$  — інтервали спадання функції *f. f'*(*x*) > 0 на інтервалі (-1; 1). тому (-1; 1) — інтервал зростання функції *f*.  $+∞)$ . Тому (на інтервалі (*a*; *b*) функція *f* тервалах (–

д) Знайдемо точки екстремуму функції *f*. При переході через критичну точку *х* = −1 *f* ′ (*x*) змінює знак з "–" на "+". Тому ця точка є точкою мінімуму функції  $f$ , тобто  $x_{\text{min}} = -1$ . Точка  $x = 1$  не є критичною точкою функції  $f$ .

Тому точка  $x = 1$  не є точкою екстремуму функції  $f$ , хоча при переході через цю точку  $f'(x)$  змінює знак. Точок максимуму функція  $f$ не має.

е) Знайдемо екстремуми функції  $f$ . Для цього потрібно обчислити значення функції  $f(x)$  у знайдених точках екстремуму. Оскільки така точка лише одна  $(x_{min} = -1)$ , то і екстремум буде один:  $y_{min} = f(x_{min}) = f(-1) =$  $=\frac{8(-1)}{(-1-1)^2}=-2$ .

Позначимо точку (-1; -2) на площині ХОУ.

6. Знайдемо інтервали опуклості вгору, опуклості вниз і точки перегину графіка функції f. Для цього використаємо алгоритм, наведений у п. 6.2.

а)  $D(f) = (-\infty; 1) \cup (1; +\infty)$ . Зобразимо область визначення функції  $f$  на числовій прямій (рис. 6.9).

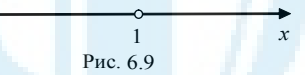

б) Знайдемо  $f''(x)$ . Для цього скористаємося правилами знаходження похідної частки двох функцій та похідної складеної функції (див. п. 5, правила 3 і 4).

$$
f''(x) = (f'(x))' = \left(\frac{-8(x+1)}{(x-1)^3}\right) = \left(\frac{-8x-8}{(x-1)^3}\right) =
$$
  
\n
$$
= \frac{(-8x-8)' \cdot (x-1)^3 - (-8x-8) \cdot ((x-1)^3)}{((x-1)^3)^2} =
$$
  
\n
$$
= \frac{-8 \cdot (x-1)^3 + (8x+8) \cdot 3(x-1)^2 \cdot (x-1)}{(x-1)^6} =
$$
  
\n
$$
= \frac{-8 \cdot (x-1)^3 + (8x+8) \cdot 3(x-1)^2 \cdot 1}{(x-1)^6} = \frac{(x-1)^2(-8 \cdot (x-1) + (8x+8) \cdot 3)}{(x-1)^6} =
$$
  
\n
$$
= \frac{-8x+8+24x+24}{(x-1)^4} = \frac{16x+32}{(x-1)^4} = \frac{16(x+2)}{(x-1)^4}.
$$
  
\nOTXRE,  $f''(x) = \frac{16(x+2)}{(x-1)^4}.$ 

в) Знайдемо критичні точки другого роду функції f, тобто такі точки з області визначення цієї функції, в яких  $f''(x) = 0$  або  $f''(x)$  не існує.

$$
f''(x) = 0 \Leftrightarrow \frac{16(x+2)}{(x-1)^4} = 0 \Leftrightarrow \begin{cases} 16(x+2) = 0; \\ (x-1)^4 \neq 0; \end{cases} \Leftrightarrow \begin{cases} x = -2; \\ x \neq 1; \end{cases} \Leftrightarrow x = -2.
$$

Отже,  $f''(x) = 0$  у точці  $x = -2$ . Оскільки ця точка належить області визначення функції *f*, то вона є критичною точкою другого роду цієї функнії.

$$
f''(x) = \frac{16(x+2)}{(x-1)^4}
$$
 не існує в точці  $x = 1$ . Але ця точка не належить

*D*(*f*), а тому не є критичною точкою другого роду функції *f*. Отже, функція *f* має одну критичну точку другого роду *х* = −2. Позначимо цю точку на числовій прямій (рис. 6.10). У результаті утворяться інтервали (–∞; –2),  $(-2; 1)$ , (1;+∞), на кожному з яких  $f''(x)$  зберігає сталий знак.

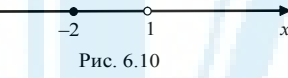

г) Визначимо знак  $f''(x)$  на кожному з утворених інтервалів.

З інтервалу (-∞; -2) виберемо довільну точку, наприклад, *х* = −3 і обчислимо значення  $f''(x)$  у цій точці: емо довільну то<del>ч</del>

$$
f''(-3) = \frac{16(-3+2)}{(-3-1)^4} = \frac{16 \cdot (-1)}{(-4)^4} = \frac{-16}{(-4)^2 \cdot (-4)^2} = -\frac{1}{16} < 0.
$$

Отже,  $f''(x) < 0$  для всіх *х*∈(-∞; -2).

Аналогічно визначимо знак  $f''(x)$  на інтервалах (-2;1) і (1;+∞):

$$
x = -1 \in (-2, 1),
$$
  $f''(-1) = \frac{16(-1+2)}{(-1-1)^4} = \frac{16}{(-2)^4} = 1 > 0$ . Orxe,  $f''(x) > 0$ 

для всіх *х*∈(–2;1).

$$
x = 2\epsilon(1; +\infty)
$$
,  $f''(2) = \frac{16(2+2)}{(2-1)^4} = 64 > 0$ . Orxe,  $f''(x) > 0$  для всix

*х*∈(1; +∞).

знак *f* ′′(*x*) **– + +** –2 1 *х* Рис.6.11 – + +  *а b* Рис.6.2

Таким чином,  $f''(x)$  < 0 на інтервалі (–∞; –2). Тому (–∞; –2) — інтервал опуклості вгору графіка функції *f. f''(x)* > 0 на інтервалах (-2; 1) і (1; +∞). Тому (–2; 1), (1; +∞) — інтервали опуклості вниз графіка функції *f*.  $(-\infty; -2)$  нтервалі (ни *J. J* (*x*) /

д) Знайдемо точки перегину графіка функції *f*. Оскільки при переході через критичну точку другого роду  $x = -2 f''(x)$  змінює знак, то ця точка

є точкою перегину. Отже, *хперег.* = −2. Обчислимо значення функції *f* у цій точці:

$$
y_{nepez} = f(x_{nepez}) = f(-2) = \frac{8 \cdot (-2)}{(-2-1)^2} = -\frac{16}{9} \approx -1{,}78.
$$
  
Позначимо точку  $\left(-2; -\frac{16}{9}\right)$  на площині *XOY*.  
7. Знайдемо декиі допоміжні точки графіка функциї *f*:  

$$
x = -5 \Rightarrow y = f(-5) = \frac{8 \cdot (-5)}{(-5-1)^2} = -\frac{10}{9} \approx -1{,}11;
$$

$$
x = -3 \Rightarrow y = f(-3) = \frac{8 \cdot (-3)}{(-3-1)^2} = -\frac{3}{2} = -1{,}5; x = 2 \Rightarrow y = f(2) = \frac{8 \cdot 2}{(2-1)^2} = 16;
$$

$$
x = 3 \Rightarrow y = f(3) = \frac{8 \cdot 3}{(3-1)^2} = \frac{24}{4} = 6; x = 9 \Rightarrow y = f(9) = \frac{8 \cdot 9}{(9-1)^2} = \frac{9}{8} = 1{,}125.
$$

Позначимо допоміжні точки  $\Big(-5;-\Big)$  $\left(-5; -\frac{10}{9}\right)$ ,  $(-3; -1, 5)$ ,  $(2; 16)$ ,  $(3; 6)$ ,  $(9;$ 1,125) на площині *XOY*.

8. Використовуючи проведене дослідження, побудуємо графік функції  $f(x) = \frac{8x}{x^2}$ 

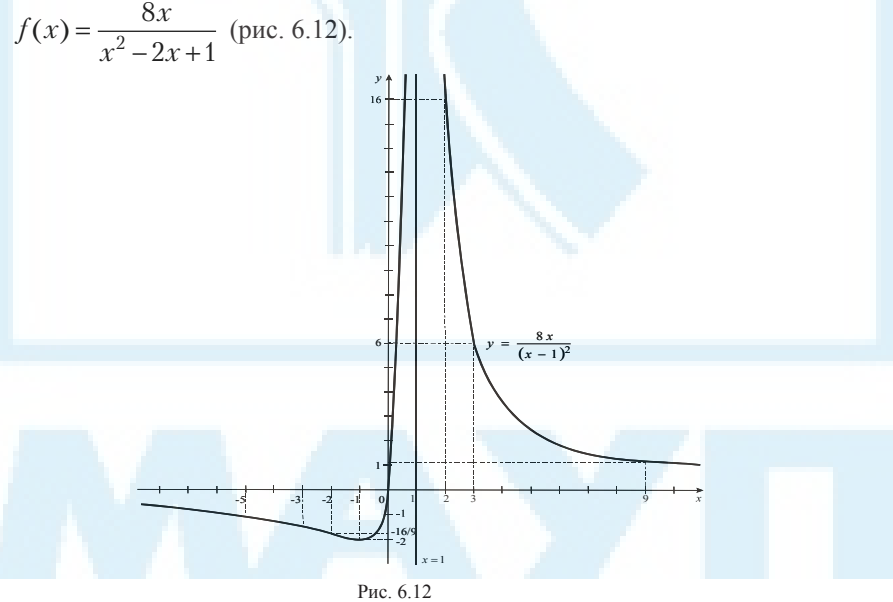

# 7. НЕВИЗНАЧЕНИЙ ІНТЕГРАЛ

Література [1, §21-22; 2, §6.1]

#### 7.1. Поняття первісної і невизначеного інтеграла

Функцію  $F(x)$  називають *первісною* для функції  $f(x)$  на проміжку  $P$ , якщо в кожній точці  $x \in P$  виконується умова  $F'(x) = f(x)$ .

Множину всіх первісних для функції  $f(x)$  на проміжку  $P$  називають невизначеним інтегралом від функції  $f(x)$  і позначають  $\int f(x)dx$ . Функцію  $f(x)$  називають підінтегральною функцією;  $f(x)dx$  — підінтегральним виразом;  $x$  - змінною інтегрування.

Справедлива рівність:

$$
\int f(x)dx = F(x) + C, \tag{7.1}
$$

де  $F(x)$  — одна з первісних для  $f(x)$ ;  $C$  — довільне дійсне число.

7.2. Властивості невизначеного інтеграла

1. 
$$
\left(\int f(x)dx\right) = f(x).
$$

2. 
$$
d\left(\int f(x)dx\right) = f(x)dx
$$

3. 
$$
\int (\alpha_1 f(x) \pm \alpha_2 g(x)) dx = \alpha_1 \int f(x) dx \pm \alpha_2 \int g(x) dx
$$

Операція інтегрування є оберненою до операції диференціювання. Тому за таблицею похідних можна скласти таблицю інтегралів. Наприклад, оскільки  $(\sin x) = \cos x$ , то  $\int \cos x dx = \sin x + C$ .

7.3. Таблиця невизначених інтегралів

1. 
$$
\int a dx = ax + C
$$
.  
\n2.  $\int x^{\alpha} dx = \frac{x^{\alpha+1}}{\alpha+1} + C, \alpha \neq -1$ .  
\n30Kpema,  $\int x dx = \frac{x^2}{2} + C$ ,  $\int \frac{dx}{\sqrt{x}} = 2\sqrt{x} + C$ ,  $\int \frac{1}{x^2} dx = -\frac{1}{x} + C$ .  
\n3.  $\int \frac{dx}{x} = \ln|x| + C$ .  
\n4.  $\int \sin x dx = -\cos x + C$ .  
\n5.  $\int \cos x dx = \sin x + C$ .  
\n6.  $\int \frac{1}{\cos^2 x} dx = \tan x + C$ .  
\n7.  $\int \frac{1}{\sin^2 x} dx = -\cot x + C$ .

8. 
$$
\int a^x dx = \frac{a^x}{\ln a} + C
$$
. Зокрема  $\int e^x dx = e^x + C$ .  
\n9.  $\int \frac{dx}{a^2 + x^2} = \frac{1}{a} \arctg \frac{x}{a} + C$ . Зокрема,  $\int \frac{dx}{1 + x^2} = \arctg x + C$ .  
\n10.  $\int \frac{dx}{\sqrt{a^2 - x^2}} = \arcsin \frac{x}{a} + C$ . Зокрема,  $\int \frac{dx}{\sqrt{1 - x^2}} = \arcsin x + C$ .  
\n11.  $\int \frac{dx}{x^2 - a^2} = \frac{1}{2a} \ln \left| \frac{x - a}{x + a} \right| + C$ .  
\n12.  $\int \frac{dx}{\sqrt{x^2 \pm a^2}} = \ln \left| x + \sqrt{x^2 \pm a^2} \right| + C$ .

#### 7.4. Методи інтегрування

- Метод безпосереднього інтегрування використовують табличні інтеграли, властивості інтегралів та властивості підінтегральної функції.
- Метод заміни змінної під знаком інтеграла (метод підстановки) полягає у використанні формули

$$
\int f(\varphi(t))\varphi'(t)dt = \begin{vmatrix} \varphi(t) = x \\ \varphi'(t)dt = d\varphi(t) = dx \end{vmatrix} = \int f(x)dx \ . \tag{7.2}
$$

• Метод інтегрування за частинами - базується на використанні формули

$$
\int u dv = uv - \int v dv, \qquad (7.3)
$$

 $\mu$   $v = \int dv$ ,  $du(x) = u'(x)dx$ .

Використовуючи метод інтегрування за частинами, потрібно підінтегральний вираз подати у вигляді добутку двох множників и і  $dv$ , причому через и позначити функцію, яка спрощується при диференціюванні (наприклад,  $x^n$ ,  $\ln x$ ,  $\arcsin x$ ,  $\arccos x$ ,  $\arctg x$ ,  $\arctg x$ ), а через  $dv$ — вираз, з якого безпосереднім інтегруванням неважко знайти у (наприклад,  $x^n dx$ ,  $\sin x dx$ ,  $\cos x dx$ ,  $e^x dx$ ).

Приклади. Знайти інтеграли методом безпосереднього інтегрування:

a) 
$$
\int \sqrt[4]{x^3} dx
$$
, 6)  $\int (3-x^2)^2 dx$ , b)  $\int (2\sin x - \frac{3}{\cos^2 x}) dx$ , r)  $\int \frac{dx}{x^2 + 5}$ .

Розв'язання. а) Використаємо формулу 2 з таблиці невизначених інтегралів:

$$
\int \sqrt[4]{x^3} dx = \int x^{\frac{3}{4}} dx = \frac{x^{\frac{3}{4}+1}}{\frac{3}{4}+1} + C = \frac{x^{\frac{7}{4}}}{\frac{7}{4}} + C = \frac{4}{7}x \cdot \sqrt[4]{x^3} + C
$$

б) Спочатку перетворимо підінтегральну функцію, а потім використаємо властивість 3 невизначеного інтеграла і формули 1, 2 з таблиці інтегралів:

$$
\int (3-x^2)^2 dx = \int (9-6x^2+x^4) dx = 9x-6 \cdot \frac{x^3}{3} + \frac{x^5}{5} + C = 9x-2x^3 + \frac{1}{5}x^5 + C
$$

в) Використаємо властивість 3 невизначеного інтеграла і табличні інтеграли:

$$
\int \left(2\sin x - \frac{3}{\cos^2 x}\right) dx = 2\int \sin x dx - 3\int \frac{1}{\cos^2 x} dx = -2\cos x - 3\operatorname{tg}x + C.
$$

г) За формулою 9 із таблиці невизначених інтегралів маємо:

$$
\int \frac{dx}{x^2 + 5} = \int \frac{dx}{x^2 + (\sqrt{5})^2} = \frac{1}{\sqrt{5}} \arctg \frac{x}{\sqrt{5}} + C
$$

*Bionosido*: a) 
$$
\frac{4}{7}x \cdot \sqrt[4]{x^3} + C
$$
; 6)  $9x - 2x^3 + \frac{1}{5}x^5 + C$ ;  
b)  $-2\cos x - 3\tig(x) + C$ ; r)  $\frac{1}{\sqrt{5}} \arctg \frac{x}{\sqrt{5}} + C$ 

Приклади. Знайти інтеграли методом заміни (підстановки):

a) 
$$
\int \frac{dx}{-3x+2}
$$
; 6) 
$$
\int \text{t} \, \text{g}x \, dx
$$
; b) 
$$
\int 3x^2 e^{x^3} \, dx
$$
; c) 
$$
\int \sin^3 x \cos x \, dx
$$

Розв'язання. а) Зробимо заміну  $t = -3x + 2$ . Тоді  $dt = (-3x + 2)^{t} dx = -3dx$ ,  $dx = -\frac{1}{3}dt \Rightarrow$ 

$$
\int \frac{dx}{-3x+2} = \int \left(-\frac{1}{3}\right) \frac{dt}{t} = -\frac{1}{3}\ln|t| + C = -\frac{1}{3}\ln|-3x+2| + C.
$$
  
 
$$
\int \tan x \, dx = \int \frac{\sin x \, dx}{t} = \cos x
$$

$$
\int \csc x - \left| dt \right| = d(\cos x) = -\sin x dx
$$
\n
$$
= -\int \frac{dt}{t} = -\ln|t| + C = -\ln|\cos x| + C.
$$

$$
= x \operatorname{arcctg} 5x - \int \left( -\frac{5x}{1+25x^2} \right) dx = x \operatorname{arcctg} 5x + \frac{1}{10} \int \frac{50xdx}{1+25x^2} =
$$
  
\n
$$
= \left| \frac{t}{dt} = \frac{1+25x^2}{50xdx} \right| = x \operatorname{arcctg} 5x + \frac{1}{10} \int \frac{dt}{t} =
$$
  
\n
$$
= x \operatorname{arcctg} 5x + \frac{1}{10} \ln |t| + C = x \operatorname{arcctg} 5x + \frac{1}{10} \ln |1+25x^2| + C.
$$
  
\n*Biònoeiòb*: a)  $\frac{1}{49} e^{7x} (7x-1) + C$ ; 6)  $3\sqrt[3]{x} (\ln x - 3) + C$ ;  
\n
$$
= x \operatorname{arcctg} 5x + \frac{1}{10} \ln |1+25x^2| + C.
$$

## *8. ЗАСТОСУВАННЯ ВИЗНАЧЕНОГО ІНТЕГРАЛА ДЛЯ ОБЧИСЛЕННЯ ПЛОЩ ПЛОСКИХ ФІГУР*

*Література* [1, п. 26.1; 2, §6.5]

Для обчислення визначеного інтеграла використовують формулу Ньютона-Лейбніця.

Якщо функція *y* = *f*(*x*) неперервна на відрізку [*a*; *b*] і *F*(*x*) — яка-небудь первісна для функції *f*(*x*) на цьому відрізку, то

$$
\int_{a}^{b} f(x)dx = F(b) - F(a).
$$
\n(8.1)

Формулу (8.1) називають *формулою Ньютона–Лейбніця*.

Для зручності користування формулу Ньютона–Лейбніця записують у

випляді: 
$$
\int_{a}^{b} f(x)dx = F(x) \Big|_{a}^{b} = F(b) - F(a).
$$
  
Прикла∂. Обчислити інтерал 
$$
\int_{-1}^{2} 8x^3 dx.
$$

*Розв'язання*. Використаємо формулу Ньютона–Лейбніця:

$$
\int_{-1}^{2} 8x^3 dx = 8 \cdot \frac{x^{3+1}}{3+1} \bigg|_{-1}^{2} = 2x^4 \bigg|_{-1}^{2} = 2 \cdot 2^4 - 2 \cdot (-1)^4 = 32 - 2 = 30.
$$
  
\nBidnociob: 30.

*Геометричний зміст визначеного інтеграла: якщо функція*  $y = f(x)$ *не*перервна і невід'ємна на відрізку  $[a; b]$ , то  $\int f(x) dx$ *a* обмеженої графіком *y* = *f*(*x*) та прямими: *y* = 0, *х* = *a*, *х* = *b* (рис. 8.1). *b*  $\int f(x)dx$  — площа фігури,

*Приклад.* Обчислити площу фігури, обмеженої лініями *y* = *x* , *y* = 0,  $x = 1, x = 4.$ 

*Розв'язання*. Насамперед побудуємо фігуру, обмежену заданими лініями (рис. 8.2).

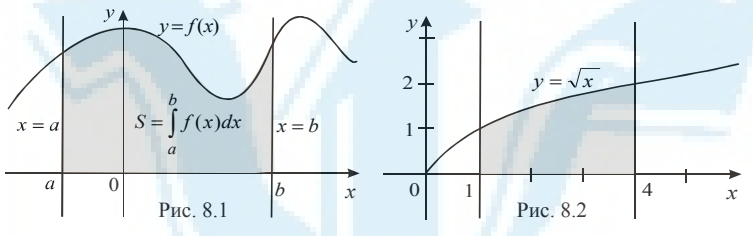

Оскільки функція  $y = \sqrt{x}$  неперервна і невід'ємна на відрізку [1; 4], то, використовуючи геометричний зміст інтеграла, маємо:

$$
S = \int_{1}^{4} \sqrt{x} dx = \int_{1}^{4} x^{\frac{1}{2}} dx = \frac{x^{\frac{1}{2}+1}}{\frac{1}{2}+1} \Big|_{1}^{4} = \frac{x^{\frac{3}{2}}}{\frac{3}{2}} \Big|_{1}^{4} = \frac{2\sqrt{x^3}}{3} \Big|_{1}^{4} =
$$

$$
= \frac{2\sqrt{4^3}}{3} - \frac{2\sqrt{1^3}}{3} = \frac{16}{3} - \frac{2}{3} = \frac{14}{3} = 4\frac{2}{3} \text{ (KB. OJL)}.
$$
  
Bionoeibo:  $4\frac{2}{3}$  (KB. OJL).

Якщо функції *y* = *f*(*x*) і *y* = *g*(*x*) неперервні на відрізку [*a*; *b*] і *f*(*x*) ≥ *g*(*x*) для всіх *х*∈[*a*; *b*], то площу фігури, обмеженої лініями: *y* = *f*(*x*), *y* = *g*(*x*),  $x = a$  *i*  $x = b$  можна обчислити за формулою

$$
S = \int_{a}^{b} (f(x) - g(x)) dx
$$
 (8.2)

*Приклад.* Обчислити площу фігури, обмеженої лініями: *y* = *х*2 – 2*х*,  $y = 4 - x^2$ .

*Розв'язання*. Насамперед зобразимо фігуру, обмежену заданими лініями.

Графіком функції *y* = *х*2 – 2*х* є парабола, гілки якої спрямовані вгору (оскільки коефіцієнт при *х*<sup>2</sup> дорівнює 1, тобто є додатним). Щоб побудувати параболу, достатньо знайти вершину параболи та точки перетину з осями координат.

Абсцису вершини параболи знайдемо за формулою  $x = -\frac{b}{2a}$ , де  $b$  —

коефіцієнт при *х*, *а* — коефіцієнти при *х*<sup>2</sup>. Отже,  $x = -\frac{-2}{2 \cdot 1} = 1$ . Підставив-

ши  $x = 1$  у функцію  $y = x^2 - 2x$ , знайдемо ординату вершини параболи:

*y* = 1<sup>2</sup> −2 ⋅ 1= −1. Отже, *A*(1; −1) — вершина параболи *y* = *x*<sup>2</sup> − 2*x*.

Знайдемо точки перетину параболи  $y = x^2 - 2x$  з осями координат.

З віссю абсцис: *y* = 0 ⇔  $x^2 - 2x = 0$  ⇔  $x(x-2) = 0$  ⇔  $\begin{bmatrix} x \\ y \end{bmatrix}$ *x* = = L  $\overline{\mathsf{L}}$ 0 2 ; .

Отже,  $B(0; 0)$  і  $C(2; 0)$  — точки перетину параболи  $y = x^2-2x$  з віссю абсцис.

3 віссю ординат:  $x = 0$  ⇒  $y = 0^2 - 2 \cdot 0 = 0$ . Отже,  $B(0; 0)$  — точка перетину параболи *y* = *х*2 – 2*х* з віссю ординат.

Позначимо точки *А*(1; –1), *В*(0; 0), *С*(2; 0) на площині *XOY* і побудуємо параболу *y* = *х*2 – 2*х*, враховуючи при цьому, що її гілки спрямовані вгору.

Графіком функції  $y = 4 - x^2$  також є парабола. Її гілки спрямовані вниз, оскільки коефіцієнт при *х*<sup>2</sup> дорівнює –1, тобто є від'ємним.

Знайдемо вершину параболи  $y = 4 - x^2$ :  $x = -\frac{b}{2a} = -\frac{0}{2 \cdot (-1)} =$  $\frac{0}{2 \cdot (-1)} = 0,$ 

 $y = 4 - 0^2 = 4$ . Отже, *D*(0; 4) — вершина параболи  $y = 4 - x^2$ .

Знайдемо точки перетину параболи  $y = 4 - x^2$  з осями координат.

3 віссю абсцис: *y* = 0 ⇔ 4 –  $x^2$  = 0 ⇔  $x^2$  = 4 ⇔  $\begin{bmatrix} x \\ x \end{bmatrix}$ *x* = − = I  $\overline{\mathsf{I}}$ 2 2 ; .

Отже,  $K(-2; 0)$  і  $C(2; 0)$  — точки перетину параболи  $y = 4 - x^2$  з віссю абсцис. Вершина  $D(0; 4)$  є точкою перетину параболи  $y = 4 - x^2$  з віссю ординат.

Позначимо точки *D*(0; 4) і *К*(–2; 0) на площині *XOY* і побудуємо параболу *y* = 4 – *х*<sup>2</sup> , враховуючи при цьому, що її гілки спрямовані вниз.

Знайдемо точки перетину заданих ліній. Це дозволить, по-перше, точніше побудувати ці лінії і, по-друге, абсциси точок перетину потрібні для подальшого розв'язування. Для цього розв'яжемо відповідну систему рівнянь.

$$
\begin{cases} y = x^2 - 2x; \\ y = 4 - x^2; \end{cases} \Leftrightarrow \begin{cases} 4 - x^2 = x^2 - 2x; \\ y = 4 - x^2; \end{cases} \Leftrightarrow
$$

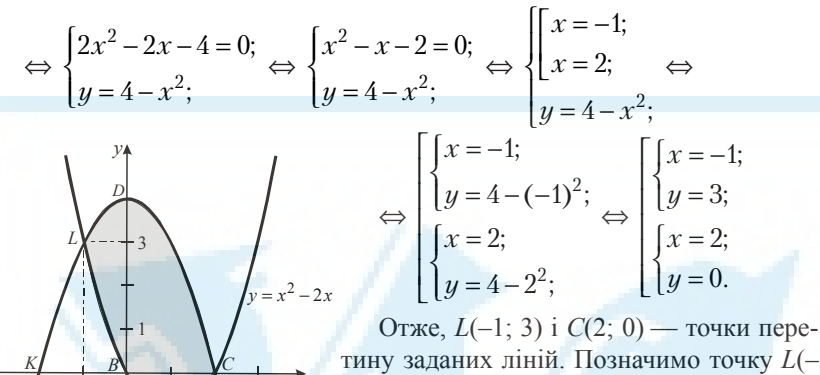

тину заданих ліній. Позначимо точку  $L(-)$ 1; 3) на площині  $XOY$  (точка С вже позначена).

 $ACDLB$  — фігура, обмежена заданими<br>лініями:  $y = x^2 - 2x$ ,  $y = 4 - x^2$  (рис. 8.3). Знайдемо її площу S.

Рис 83

Оскільки функції  $y = 4 - x^2$  і  $y = x^2 - 2x$ неперервні на відрізку  $[-1, 2]$  і  $(4 - x^2) \ge (x^2 - 2x)$  для всіх  $x \in [-1, 2]$ , то для знаходження площі фігури ACDLB використаємо формулу (8.2).

$$
S = \int_{-1}^{2} \left(4 - x^2 - \left(x^2 - 2x\right)\right) dx = \int_{-1}^{2} \left(4 - x^2 - x^2 + 2x\right) dx = \int_{-1}^{2} \left(-2x^2 + 2x + 4\right) dx =
$$
\n
$$
= \left(-2 \cdot \frac{x^3}{3} + 2 \cdot \frac{x^2}{2} + 4x\right)\Big|_{-1}^{2} = \left(-\frac{2x^3}{3} + x^2 + 4x\right)\Big|_{-1}^{2} =
$$
\n
$$
= -\frac{2 \cdot 2^3}{3} + 2^2 + 4 \cdot 2 - \left(-\frac{2 \cdot (-1)^3}{3} + (-1)^2 + 4 \cdot (-1)\right) =
$$
\n
$$
= -\frac{16}{3} + 4 + 8 - \frac{2}{3} - 1 + 4 = -\frac{16}{3} - \frac{2}{3} + 15 = -6 + 15 = 9 \text{ (KB. OJ.)}
$$

Відповідь: 9 кв. од.

# 9. ДИФЕРЕНЦІЮВАННЯ ФУНКЦІЇ ДВОХ ЗМІННИХ

Література [1, п. 33.1; 2, 88.3]

### 9.1. Поняття функції двох змінних

Функцією двох дійсних змінних називають закон, який кожній точці  $(x, y)$  множини  $E \subset R$ , ставить у відповідність єдине дійсне число  $z$ .

При цьому записують  $z = f(x, y)$ . Множину Е називають областю визначення функції  $z = f(x, y)$ .

Графіком функції  $z = f(x, y)$  з областю визначення  $E \subset R_2$  є деяка поверхня в просторі.

#### 9.2. Частинні похілні

Нехай функція  $z = f(x, y)$  визначена у деякому околі точки  $M_0(x_0, y_0)$ . Розглянемо границю

$$
\lim_{x\to 0} \frac{f(x_0 + \Delta x; y_0) - f(x_0; y_0)}{\Delta x}
$$

Якщо ця границя існує і є скінченною, то її називають частинною похідною функції  $z = f(x, y)$  по змінній х у точці  $M_0(x_0, y_0)$  і позначають олним із способів:

$$
f'_x(x_0; y_0)
$$
 afo $\frac{\partial f(x_0; y_0)}{\partial x}$ , afo $z'_x(x_0; y_0)$ .

Знаходячи частинну похідну по х функції  $f(x; y)$ , потрібно цю функцію диференціювати як функцію однієї змінної х, вважаючи змінну у сталою.

Аналогічно означають частинну похідну функції  $z = f(x, y)$  по змінній у:

$$
f'_y(x_0; y_0) = \lim_{\Delta y \to 0} \frac{f(x_0; y_0 + \Delta y) - f(x_0; y_0)}{\Delta y}
$$

У цьому разі у функції  $z = f(x, y)$  сталою вважають змінну  $x$  і функцію диференціюють як функцію однієї змінної  $y$ .

Приклади. Знайти частинні похідні першого порядку:

a) 
$$
z = 3x^2y^3 + 5xy^2 + 3x - y + 3
$$
; 6)  $z = \ln\left(\sqrt{x^3 + y^2}\right)$ 

Розв'язання. а) Вважаючи змінну у сталою та застосовуючи правила диференціювання функції однієї змінної, одержимо:

$$
z'_{x} = (3x^{2}y^{3} + 5xy^{2} + 3x - y + 3)_{x} =
$$
  
=  $(3x^{2}y^{3})'_{x} + (5xy^{2})'_{x} + (3x)_{x} - (y)_{x} + (3)_{x} =$   
=  $3y^{3}(x^{2})'_{x} + 5y^{2}(x)_{x} + 3(x)_{x} - 0 + 0 = 6xy^{3} + 5y^{2} + 3$ .  
Вважагочи змінну *x* сталою, одержимо:

$$
z'_{y} = (3x^{2}y^{3} + 5xy^{2} + 3x - y + 3) \Big|_{y}^{2}
$$

$$
= (3x^2y^3)'_y + (5xy^2)'_y + (3x)'_y - (y)'_y + (3)'_y =
$$
  
\n
$$
= 3x^2(y^3)'_y + 5x(y^2)'_y + 0 - 1 + 0 = 9x^2y^2 + 10xy - 1.
$$
  
\n6) II to dyntruiio norpioho *u*q  
\n
$$
z'_x = \left(\ln(\sqrt{x^3 + y^2})\right)'_x = \frac{1}{\sqrt{x^3 + y^2}} \left(\sqrt{x^3 + y^2}\right)'_x =
$$
  
\n
$$
= \frac{1}{\sqrt{x^3 + y^2}} \cdot \frac{1}{2\sqrt{x^3 + y^2}} \cdot \left(x^3 + y^2\right)'_x = \frac{3x^2}{2(x^3 + y^2)};
$$
  
\n
$$
z'_y = \left(\ln(\sqrt{x^3 + y^2})\right)'_y = \frac{1}{\sqrt{x^3 + y^2}} \left(\sqrt{x^3 + y^2}\right)'_y =
$$
  
\n
$$
= \frac{1}{\sqrt{x^3 + y^2}} \cdot \frac{1}{2\sqrt{x^3 + y^2}} \cdot \left(x^3 + y^2\right)'_y = \frac{y}{x^3 + y^2}
$$
  
\n
$$
Bi\partial\theta
$$
  
\n
$$
= \frac{3x^2}{2(x^3 + y^2)} \cdot z'_y = 6xy^3 + 5y^2 + 3, \ z'_y = 9x^2y^2 + 10xy - 1;
$$
  
\n
$$
= 6y^2 + 10xy - 1;
$$
  
\n
$$
= 6y^2 + 10xy - 1;
$$
  
\n
$$
= 6y^2 + 10xy - 1;
$$
  
\n
$$
= 6y^2 + 10xy - 1;
$$
  
\n
$$
= 6y^2 + 10xy - 1;
$$
  
\n
$$
= 6y^2 + 10xy - 1;
$$
  
\n
$$
= 6y^2 + 10xy - 1;
$$
  
\n
$$
= 6y^2 + 10xy - 1;
$$
  
\n
$$
= 6y^2 + 10xy - 1;
$$
  
\n
$$
= 6y^2 +
$$

Література [1, розд. 15; 2, §9.1, 9.2, 9.6]

# 10.1. Диференціальні рівняння першого порядку

Диференціальним рівнянням першого порядку називають рівняння вигляду:

$$
F(x, y, y') = 0, \qquad (10.1)
$$

яке зв'язує між собою незалежну змінну х, невідому функцію  $y(x)$  та її похідну.

Диференціальне рівняння вигляду

$$
y' = f(x, y) \tag{10.2}
$$

називають диференціальним рівнянням першого порядку, розв'язаним відносно похідної першого порядку.

Загальним розв'язком диференціального рівняння (10.1) називають таку сукупність функцій  $y = \varphi(x, C)$  ( $C - \pi$ овільна стала), підстановка яких у рівняння (10.1) перетворює його на тотожність.

*Частинним розв'язком* рівняння (10.1) називають функцію  $y = \varphi(x, C_0)$ , яку одержують із загального розв'язку  $y = \varphi(x, C)$  при певному значенні параметра  $C = C_0$ .

Щоб із загального розв'язку виділити необхідний частинний, потрібно задати умову Коші, тобто умову, згідно з якою функція  $y = \varphi(x, C)$ приймає задане значення  $y_0$  в заданій точці  $x_0$ :

$$
y(x_0)=y_0.
$$

Задачу відшукання частинних розв'язків диференціального рівняння при заданій умові називають *задачею Коші*.

### **Диференціальні рівняння з відокремлюваними змінними** Диференціальне рівняння вигляду

$$
y' = f(x)g(y), \tag{10.3}
$$

де  $f(x)$  і  $g(x)$  — неперервні на деякому проміжку функції, називають *диференціальним рівнянням з відокремлюваними змінними*.

Це рівняння можна представити у вигляді  $\frac{dy}{dx} = f(x)g(y)$ . Якщо перенести диференціал *dx* та розділити обидві частини рівняння на  $g(y) \neq 0$ , то одержимо рівняння з відокремленими змінними

$$
\frac{dy}{g(y)} = f(x)dx.\t(10.4)
$$

Загальним розв'язком цього рівняння буде

$$
\int \frac{dy}{g(y)} = \int f(x) dx \tag{10.5}
$$

за умови, що  $g(y) \neq 0$ .

*Зауваження*. При переході від рівняння (10.3) до (10.4) можлива втрата розв'язку  $y = y_0$ , якщо  $g(y_0) = 0$ . Тому необхідно здійснити перевірку шляхом підстановки  $y = y_0$  у задане рівняння (10.3).

Рівняння (10.3) є частковим випадком рівняння вигляду

$$
P(x)Q(y)dx + P_1(x)Q_1(y)dy = 0.
$$
 (10.6)

Це рівняння називають *диференціальним рівнянням з відокремлюваними змінними в диференціалах*.

Для розв'язування рівняння (10.6) його праву і ліву частини поділимо на  $Q(y)P_1(x)$  ≠ 0 і одержимо рівняння

$$
\frac{P(x)}{P_1(x)}dx + \frac{Q_1(y)}{Q(y)}dy = 0.
$$
 (10.7)

У рівнянні (10.7) при *dx* стоїть функція, що залежить лише від *х*, а при *dy* — лише від *y*. Про таке рівняння кажуть, що його *змінні відокремлені*.

Проінтегруємо ліву і праву частини рівняння (10.7) і одержимо за умови, що  $Q(y)$ ≠0 і  $P_1(x)$ ≠0, загальний розв'язок диференціального рівняння (10.6):

$$
\int \frac{P(x)}{P_1(x)} dx = -\int \frac{Q_1(y)}{Q(y)} dy.
$$
\n(10.8)

*Зауваження*. Здійснюючи операцію відокремлювання змінних, можна втратити деякі розв'язки даного рівняння, а саме:  $x = x_1$ , якщо  $P_1(x_1) = 0$ ,  $i y = y_1$ , якщо  $Q(y_1) = 0$ .

*Приклади*. Знайти загальний розв'язок диференціальних рівнянь:

a) 
$$
\frac{dy}{dx} = -\frac{1}{x^2}
$$
; 6) 
$$
\frac{dy}{dx} = 2\sqrt{y}\sin 5x
$$
.

*Розв'язання*. а) Перенесемо диференціал *dx* у праву частину:

$$
dy = -\frac{dx}{x^2}.
$$

Проінтегруємо обидві частини рівняння за відповідними змінними:

$$
\int dy = -\int \frac{dx}{x^2}, \ y = \frac{1}{x} + C, \ C \in R.
$$

Отже,  $y = \frac{1}{x} + C$ , *С*∈*R* — загальний розв'язок заданого рівняння. б) Відокремимо змінні:

$$
\frac{dy}{2\sqrt{y}} = \sin 5x dx \ \ (y \neq 0).
$$

Проінтегруємо обидві частини рівняння:

$$
\int \frac{dy}{2\sqrt{y}} = \int \sin 5x dx, \quad \sqrt{y} = -\frac{1}{5}\cos 5x + C, \quad y = \left(-\frac{1}{5}\cos 5x + C\right)^2, \quad C \in \mathbb{R}.
$$

Підставивши *y* = 0 у задане рівняння, переконуємося, що *y* = 0 також є його розв'язком. Отже, загальний розв'язок заданого рівняння є таким:

$$
Y = 0, \ y = \left(-\frac{1}{5}\cos 5x + C\right)^2, \ C \in R.
$$

*Відповідь*: а)  $y = \frac{1}{x} + C$ ,  $C \in R$ ; б)  $y = 0$ ,  $y = \left(-\frac{1}{5}\cos 5x + C\right)$ 2  $\cos 5x + C$ ,  $C \in R$ .

*Приклад*. Знайти загальний розв'язок диференціального рівняння  $(xy^2 + x)dx + (y - x^2y)dy = 0$ .

*Розв'язання*: Винесемо з перших дужок змінну *x* , а з других — змінну *y*:

$$
x(y^2 + 1)dx + y(1 - x^2)dy = 0.
$$
 (10.9)

Розділивши праву і ліву частини рівняння на  $(y^2 + 1)(1 - x^2) \neq 0$ , одержимо

$$
\frac{xdx}{1-x^2} + \frac{ydy}{1+y^2} = 0 , \frac{ydy}{1+y^2} = \frac{xdx}{x^2-1} .
$$

Проінтегрувавши ліву та праву частини рівняння, будемо мати:

$$
\int \frac{ydy}{1+y^2} = \int \frac{xdx}{x^2-1}, \quad \frac{1}{2} \cdot \int \frac{d(1+y^2)}{1+y^2} = \frac{1}{2} \cdot \int \frac{d(x^2-1)}{x^2-1},
$$
  
\n
$$
\ln|y^2+1| = \ln|x^2-1| + \ln|C|, \quad \ln(y^2+1) = \ln|C(x^2-1)|,
$$
  
\n
$$
y^2+1 = |C(x^2-1)|, \quad C \in \mathbb{R} \setminus \{0\}.
$$

Виконуючи відокремлення змінних, ділимо праву і ліву частини рівняння (10.9) на вираз  $(y^2+1)(1-x^2)$ , який перетворюється на нуль, коли  $x = \pm 1$ . При цьому, можуть бути втрачені розв'язки:  $x = 1$ ,  $x = -1$ . Підставивши  $x = 1$ ,  $x = -1$  у задане рівняння, переконуємося, що вони є його розв'язками.

Отже,  $x = 1$ ,  $x = -1$ ,  $y^2 + 1 = |C(x^2 - 1)|$ ,  $C \in R \setminus \{0\}$  — загальний розв'язок заланого рівняння.

*Biònosiòb*: 
$$
x = 1
$$
,  $x = -1$ ,  $y^2 + 1 = |C(x^2 - 1)|$ ,  $C \in R \setminus \{0\}$ 

10.2. Лінійні диференціальні рівняння другого порядку зі сталими коефіцієнтами

Рівняння виду:

$$
y'' + py' + qy = f(x),
$$
 (10.10)

де р,  $q$  — сталі дійсні числа, а  $f(x)$  — неперервна функція, називають лінійним диферениіальним рівнянням другого порядку зі сталими коефіцієнтами. Загальний розв'язок рівняння (10.10) містить дві довільні сталі  $C_1$  i  $C_2$ :

$$
y(x) = \varphi(x, C_1, C_2).
$$

Для знаходження єдиного розв'язку залучають додаткові умови

$$
y(x_0) = y_0, \ y'(x_0) = y_1,
$$

які називають умовами Коші для диференціального рівняння другого порядку.

Якщо  $f(x) = 0$ , то рівняння (10.10) називають лінійним однорідним диференціальним рівнянням другого порядку зі сталими коефіцієнтами:  $u'' + pu' + au = 0$ .  $(10.11)$ 

Для розв'язування рівняння (10.11) складають *характеристичне рівняння*

$$
k^2 + pk + q = 0.
$$
 (10.12)

Залежно від одержаних розв'язків характеристичного рівняння записують загальний розв'язок рівняння (10.11).

1. Якщо  $k_1$  і  $k_2$  — дійсні і різні розв'язки характеристичного рівняння, то загальний розв'язок рівняння (10.11) є таким:  $y(x) = C_1 e^{k_1 x} + C_2 e^{k_2 x}$ ,  $C_1, C_2 \in R$ .

 $2.$  Якщо  $k_1 = k_2 = k$  — єдиний розв'язок характеристичного рівняння, то загальний розв'язок рівняння (10.11) є таким:  $y(x) = C_1 e^{kx} + C_2 e^{kx}$  $y + C_2 x e^{kx} = e^{kx} (C_1 + C_2 x), C_1, C_2 \in \mathbb{R}$ .

 3. Якщо характеристичне рівняння не має дійсних розв'язків  $(D = p<sup>2</sup> - 4q < 0)$ , то воно має два спряжені комплексні розв'язки:  $k_{1,2} = -\frac{p}{2} \pm i \frac{\sqrt{4q-p^2}}{2} = a \pm ib$ 2  $a_{1,2} = -\frac{p}{2} \pm i \frac{\sqrt{4q-p^2}}{2} = a \pm ib$ . Тоді загальний розв'язок рівняння (10.11)  $\varepsilon$  таким:  $y(x) = e^{ax} (C_1 \sin bx + C_2 \cos bx)$ ,  $C_1, C_2 \in R$ .

*Приклади.* Знайти загальний розв'язок диференціальних рівнянь:

a)  $y'' + 2y' - 3y = 0$ ; 6)  $4y'' - 8y' + 5y = 0$ .

*Розв'язання*: Задані рівняння є лінійними однорідними рівняннями другого порядку зі сталими коефіцієнтами.

а) Запишемо характеристичне рівняння

$$
k^2 + 2k - 3 = 0.
$$

Це рівняння має два дійсних різних кореня:  $k_1 = 1$ ,  $k_2 = −3$ . Тому загальний розв'язок заданого диференціального рівняння є таким:  $y(x) = C_1 e^x + C_2 e^{-3x}$ ,  $C_1$ ,  $C_2 \in R$ .

б) Запишемо характеристичне рівняння 4 $k^2 - 8k + 5 = 0$ . Воно має два

комплексні кореня:  $k_{1,2} = \frac{8 \pm \sqrt{-16}}{8} = 1 \pm \frac{1}{2}i$  $a_{1,2} = \frac{8 \pm \sqrt{-16}}{8} = 1 \pm \frac{1}{2}i$ ,  $a = 1$ ,  $b = \frac{1}{2}$ . Загальний роз-

в'язок заданого диференціального рівняння є таким:

$$
y(x) = e^x \left( C_1 \sin \frac{x}{2} + C_2 \cos \frac{x}{2} \right), C_1, C_2 \in R.
$$

*Відповідь*: а)  $y(x) = C_1 e^x + C_2 e^{-3x}$ ,  $C_1, C_2 \in \mathbb{R}$ ;  $f(x)$  *y*(*x*) =  $e^{x}$   $\left(C_1 \sin \frac{x}{2} + C_2 \cos \frac{x}{2}\right)$ ,  $C_1$ ,  $C_2 \in R$ .

*Приклад*. Знайти частинний розв'язок рівняння  $y'' - 6y' + 9y = 0$ , що задовольняє умовам Коші:  $y(0) = 0$ ,  $y'(0) = 1$ .

*Розв'язання*. Характеристичне рівняння  $k^2 - 6k + 9 = 0$  має два однакових дійсних розв'язки  $k_1 = k_2 = k = 3$ . Загальний розв'язок диференціального рівняння має вигляд:  $y(x) = e^{3x}(C_1 + C_2x)$ ,  $C_1, C_2 \in R$ .

Для знаходження частинного розв'язку, що задовольняе заданим умовам Коші, спочатку знайдемо  $y'(x) = 3e^{3x}(C_1 + C_2x) + C_2e^{3x}$ , а потім підставимо  $x = 0$  у загальний розв'язок  $y(x)$  i  $y'(x)$ :

 $y(0) = e^{30}(C_1 + C_2 \cdot 0) = C_1$ ,  $y'(0) = 3e^{30}(C_1 + C_2 \cdot 0) + C_2e^{30} = 3C_1 + C_2$ . Для знаходження С, і С, розв'яжемо систему рівнянь

$$
C_1 = 0,
$$
  
3C<sub>1</sub> + C<sub>2</sub> = 1

Її розв'язки:  $C_1 = 0$ ,  $C_2 = 1$ . Отже, частинний розв'язок заданого диференціального рівняння, що задовольняє умовам Коші  $(y(0) = 0$ ,  $y'(0) = 1$ , є таким:  $y(x) = xe^{3x}$ .

Bionogiotic  $u(x) = xe^{3x}$ .

Загальний розв'язок  $y_{3y}$  (x,  $C_1$ ,  $C_2$ ) лінійного неоднорідного диференціального рівняння  $(10.10) (f(x) \neq 0)$  має такий вигляд:

 $y_{3y}(x, C_1, C_2) = y_{30}(x, C_1, C_2) + y_{4y}(x)$ 

де  $y_{3.0}$  (x,  $C_1$ ,  $C_2$ ) — загальний розв'язок відповідного однорідного рівняння (10.11);  $y_{u}$  (x) — деякий частинний розв'язок неоднорідного рівняння (10.10).

Розглянемо деякі випадки знаходження  $y_{u,n}(x)$ , коли  $f(x)$  є функцією певного вигляду.

1. Якщо  $f(x) = a_0 + a_1x + a_2x^2 + ... + a_nx^n$ , то  $y_{uu}(x)$  шукають у виглялі

$$
y_{u,n}(x) = x^s \left(b_0 + b_1 x + b_2 x^2 + \dots + b_n x^n\right),
$$

де  $s = 0$  при  $q \ne 0$ ;  $s = 1$  при  $q = 0$ ,  $p \ne 0$ ;  $s = 2$  при  $q = 0$ ,  $p = 0$ .

2. Якщо  $f(x) = P(x)e^{mx}$ , де  $P(x) = a_0 + a_1x + a_2x^2 + ... + a_nx^n$  — деякий многочлен степеня *n*, то  $y_{u,u}$  шукають у вигляді

$$
y_{u.u.}(x) = x^s Q(x) e^{mx}
$$

де  $Q(x)$  — многочлен того самого степеня, що й  $P(x)$ , причому якщо число *m* не є коренем характеристичного рівняння  $k^2 + pk + q = 0$ . то  $s = 0$ , в іншому разі  $s$  — кратність кореня  $k = m$  характеристичного рівняння.

3. Якщо  $f(x) = a_1 \sin \beta x + a_2 \cos \beta x$ , то  $y_{uu}$  шукають у вигляді:  $y_{u,u}(x) = x^{s}(b_1 \sin \beta x + b_2 \cos \beta x),$ 

де  $s = 1$ , якщо одночасно  $p = 0$ ,  $q > 0$ ,  $\beta = \sqrt{q}$ ,  $s = 0$  в інших випадках.

Приклади. Знайти загальний розв'язок диференціальних рівнянь:

a) 
$$
y'' - 3y' + 2y = x^2
$$
; 6)  $y'' - 4y' + 3y = xe^x$ .

Розв'язання. Обидва рівняння є лінійними неоднорідними рівняннями другого порядку зі сталими коефіцієнтами.

а) Спочатку розв'яжемо лінійне однорідне рівняння

$$
y'' - 3y' + 2y = 0.
$$

Характеристичне рівняння  $k^2 - 3k + 2 = 0$  має корені:  $k_1 = 2$ ,  $k_2 = 1$ . Загальний розв'язок однорідного рівняння є таким:  $y_{30}(x) = C_1 e^x + C_2 e^{2x}$ ,  $C_1, C_2 \in R$ .

Частинний розв'язок неоднорідного рівняння будемо шукати у вигляді:

$$
y_{u.u.}(x) = b_0 + b_1 x + b_2 x^2
$$

де  $b_0, b_1, b_2$  — числа, які потрібно знайти. Запишемо першу та другу похідні функції  $y_{u,u}(x)$ :

$$
y'_{u,n}(x) = (b_0 + b_1 x + b_2 x^2) = b_1 + 2b_2 x , y''_{u,n}(x) = (b_1 + 2b_2 x)^2 = 2b_2.
$$

Знайдені похідні і функцію  $y_{u,u}(x)$  підставимо у задане неоднорідне рівняння і згрупуємо доданки:

$$
2b_2 - 3(b_1 + 2b_2x) + 2(b_0 + b_1x + b_2x^2) = x^2,
$$
  
\n
$$
2b_2x^2 + (2b_1 - 6b_2)x + 2b_2 - 3b_1 + 2b_0 = x^2.
$$

Прирівнявши коефіцієнти при однакових степенях  $x$  у правій і лівій частинах, одержимо систему рівнянь

$$
\begin{cases} 2b_2 = 1, \\ 2b_1 - 6b_2 = 0, \\ 2b_2 - 3b_1 + 2b_0 = 0, \end{cases}
$$

розв'язками якої є:  $b_0 = \frac{7}{4}$ ,  $b_1 = \frac{3}{2}$ ,  $b_2 = \frac{1}{2}$ . Отже,  $y_{u,n}(x) = \frac{7}{4} + \frac{3}{2}x + \frac{1}{2}x^2$ . Toni  $y_{a,n}(x) = y_{a,0}(x) + y_{n,n}(x) = C_1e^x + C_2e^{2x} + \frac{1}{2}x^2 + \frac{3}{2}x + \frac{7}{4}, C_1,$ 

 $C \in R$ .

б) Складемо характеристичне рівняння і знайдемо його корені:  $k^2 - 4k + 3 = 0$ ,  $k_1 = 1$ ,  $k_2 = 3$ . Отже, однорідне рівняння має такий загальний розв'язок:

$$
y_{3.0.}(x) = C_1 e^x + C_2 e^{3x}
$$
,  $C_1, C_2 \in R$ .

Оскільки  $f(x) = xe^{x} = P(x)e^{mx}$ , то частинний розв'язок неоднорідного рівняння шукатимемо у вигляді  $y_{u,u}(x) = x^{s}Q(x)e^{mx}$ . У даному разі  $P(x) = x$  — многочлен першого степеня. Тому  $Q(x) = b_0 + b_1 x$ . Оскільки  $m = 1$ , причому число 1 є коренем характеристичного рівняння  $k^2-4k+3=0$  кратності 1, то  $s=1$ .

Отже, частинний розв'язок неоднорідного рівняння будемо шукати у вигляді:

$$
y_{u,u}(x) = x(b_0 + b_1x)e^x
$$

Для знаходження  $b_0$ ,  $b_1$  знайдемо першу і другу похідні функції  $y_{u}$   $(x)$  :

$$
y'_{u,n}(x) = ((b_0x + b_1x^2)e^x) = (b_1x^2 + (b_0 + 2b_1)x + b_0)e^x,
$$
  

$$
y''_{u,n}(x) = (b_1x^2 + (b_0 + 4b_1)x + 2b_0 + 2b_1)e^x.
$$

Підставимо їх разом з функцією  $y_{u}$  (x) в задане неоднорідне рівняння. Одержимо:

$$
(b_1x^2 + (b_0 + 4b_1)x + 2b_0 + 2b_1)e^x - 4(b_1x^2 + (b_0 + 2b_1)x + b_0)e^x ++ 3(b_0x + b_1x^2)e^x = xe^x,-4b_1x - 2b_0 + 2b_1 = x.
$$

Прирівнявши коефіцієнти при однакових степенях  $x$  у правій і лівій частинах, одержимо систему рівнянь

$$
\begin{cases}\n-4b_1 = 1, \\
-2b_0 + 2b_1 = 0,\n\end{cases}
$$

розв'язками якої є:  $b_0 = -\frac{1}{4}$ ,  $b_1 = -\frac{1}{4}$ . Отже,  $y_{u,n}(x) = -\frac{1}{4}x(1+x)e^x$ . Toni  $y_{3u}(x) = y_{30}(x) + y_{u,u}(x) = C_1e^x + C_2e^{3x} - \frac{1}{4}x(x+1)e^x$ ,

$$
C_1, C_2 \in R.
$$

Bidnosiob: a) 
$$
y_{3,n}(x) = C_1 e^x + C_2 e^{2x} + \frac{1}{2} x^2 + \frac{3}{2} x + \frac{7}{4}, C_1, C_2 \in \mathbb{R};
$$
  
5)  $y_{3,n}(x) = C_1 e^x + C_2 e^{3x} - \frac{1}{4} x (x+1) e^x, C_1, C_2 \in \mathbb{R}.$ 

*Приклад*. Знайти розв'язок задачі Коші:  $y'' - y = 10\sin 3x$ ,  $y(0) = 0$ ,  $y'(0) = 0$ .

Розв'язання. Спочатку знайдемо загальний розв'язок рівняння.

Характеристичне рівняння  $k^2 - 1 = 0$  має розв'язки:  $k_1 = 1$ ,  $k_2 = -1$ . загальний розв'язок однорідного рівняння є таким: **TOMV**  $y_{3,0}(x) = C_1 e^x + C_2 e^{-x}$ ,  $C_1, C_2 \in R$ .

Частинний розв'язок неоднорідного рівняння будемо шукати у виглядi:

$$
y_{u,u}(x) = b_1 \sin 3x + b_2 \cos 3x
$$

Знайдемо першу та другу похідні функції  $y_{u,u}(x)$ :

 $y'_{uu}(x) = 3b_1 \cos 3x - 3b_2 \sin 3x$ ,  $y''_{uu}(x) = -9b_1 \sin 3x - 9b_2 \cos 3x$ .

Підставимо  $y''_{u,u}(x)$  і  $y_{u,u}(x)$  у задане рівняння  $y'' - y = 10\sin 3x$ :

 $-9b_1\sin 3x - 9b_2\cos 3x - b_1\sin 3x - b_2\cos 3x = 10\sin 3x$ ,

 $-10b_1\sin 3x - 10b_2\cos 3x = 10\sin 3x$ .

Прирівнявши коефіцієнти при функціях sin  $3x$  і  $\cos 3x$ , одержимо  $b_1 = -1$ ,  $b_2 = 0$ . Tomy  $y_{u,n}(x) = -\sin 3x$ ,  $y_{u,n}(x) = C_1 e^x + C_2 e^{-x} - \sin 3x$ ,  $C_1, C_2 \in R$ .

Використаємо умову Коші для знаходження сталих  $C_1, C_2$ :

$$
y'(x) = C_1 e^x - C_2 e^{-x} - 3\cos 3x ,
$$
  
\n
$$
y(0) = C_1 e^0 + C_2 e^{-0} - \sin(3 \cdot 0) = C_1 + C_2 = 0 ,
$$
  
\n
$$
y'(0) = C_1 e^0 - C_2 e^{-0} - 3\cos(3 \cdot 0) = C_1 - C_2 - 3 = 0 .
$$

Розв'язавши систему рівнянь

$$
\begin{cases} C_1 + C_2 = 0, \\ C_1 - C_2 = 3, \end{cases}
$$

одержимо:  $C_1 = \frac{3}{2}$ ,  $C_2 = -\frac{3}{2}$ .

Отже,  $y(x) = \frac{3}{2}e^{x} - \frac{3}{2}e^{-x} - \sin 3x$  — частинний розв'язок диференціального рівняння  $y'' - y = 10\sin 3x$ , що задовольняє умовам Коші:  $y(0) = 0, y'(0) = 0.$ 

*Biònosiò*b: 
$$
y(x) = \frac{3}{2}e^x - \frac{3}{2}e^{-x} - \sin 3x.
$$

#### *11. РЯДИ*

*Література* [1, §27–29, 31; 2, §7.1–7.4]

#### **11.1. Числові ряди**

Нехай задано деяку нескінченну послідовність чисел:  $a_1, a_2, ..., a_n, ...$ . Вираз

$$
\sum_{n=1}^{\infty} a_n = a_1 + a_2 + \dots + a_n + \dots
$$

називають *рядом*; *an* — його *загальним членом*.

Суму перших *n* членів ряду  $S_n = a_1 + a_2 + ... + a_n$  називають *частинною сумою ряду*. Якщо існує  $\lim_{n\to\infty} S_n = S$ ,  $S < \infty$ , то ряд  $\sum_{n=1}^\infty a_n$ *n*=  $\sum_{n=1}^{\infty}$  називають *збіжним*, а число *S* — *сумою* цього ряду. Якщо *S* = ∞ або границя  $\lim_{n\to\infty} S_n$  не існує, то ряд  $\sum_{n=1} a_n$ *n*=  $\sum_{n=1}^{\infty}$ називають *розбіжним*.

 $H$ еобхідна умова збіжності. Якщо ряд  $\sum a_n$ *n*=  $\sum_{n=1}^{\infty}$ збіжний, то  $\lim_{n \to \infty} a_n = 0$ .

*Достатня умова розбіжності. Якщо*  $\lim_{n\to\infty} a_n \neq 0$ , то ряд  $\sum_{n=1}^\infty a_n$ *n*=  $\sum_{n=1}^{\infty}$  розбіжний.

Ряд *an n*=  $\sum_{n=1}^{\infty}$ , всі члени якого є додатними числами, називають *знакододатним рядом*.

 $O$ знака порівняння. Нехай є два знакододатних ряди: (А)  $\sum a_n$  $b_n$ . Починаючи з деякого  $n > N$  справедлива нерівність  $a_n \stackrel{n=1}{\leq}$  $\sum^\infty a_n$  , (B) *n*=  $\sum_{n=1}^{\infty} b_n$ . Починаючи з деякого *n* > *N* справедлива нерівність  $a_n \leq b_n$  або 1 *a a b b n n n n*  $\frac{n+1}{l} \leq \frac{b_{n+1}}{l}$ . Тоді із збіжності ряду (В) випливає збіжність ряду (А), а з розбіжності ряду (А) — розбіжність ряду (В).

 $\varGamma$ ранична ознака порівняння. Нехай  $\sum a_n$ *n*=  $\sum_{n=1}^{\infty}$ i  $\sum b_n$ *n*=  $\sum_{n=1}^{\infty}$ – знакододатні ряди. Якщо існує скінченна границя lim *n n n*  $\lim_{n \to \infty} \frac{a_n}{b_n} = c$ , *с* ≠ 0, то обидва ряди одночасно або збігаються, або розбігаються.

 $\it O$ з*нака Даламбера*. Якщо для знакододатного ряду  $\it \sum a_n$ *n*=  $\sum^{\infty} a_n$  існує грани-1

- ця lim *n n n a*  $\lim_{n \to \infty} \frac{a_{n+1}}{a_n}$  = *D* , то при *D* < 1 ряд збіжний, а при *D* > 1 — розбіжний.  $O$ знака Коші. Якщо для знакододатного ряду  $\sum a_n$  існує границя *n*= 1 ∞  $\lim_{n\to\infty} \sqrt[n]{a_n} = K$ , то при *K* < 1 ряд збіжний, а при *K* > 1 — розбіжний. Ряд вигляду  $\sum_{n=1}^{\infty} \frac{1}{n}$  $\sum_{n=1}$  *n*  $\sum_{n=1}^{\infty}\frac{1}{n}$  називають *гармонічним рядом*, а ряд вигляду  $\sum_{n=1}^{\infty}\frac{1}{n!}$  $\sum_{n=1}$  *n*<sup>α</sup> ∞ ∑ (α — довільне дійсне число) — *узагальненим гармонічним рядом*.
- Відомо, що для α > 1 узагальнений гармонічний ряд збігається, а для  $\alpha \leq 1$  — розбігається.

Ряд вигляду  $\sum_{n=0}^{\infty} (-1)^{n+1} a_n, a_n > 0$ л=1<br>знакопочережний ряд — це ряд, у якого знаки членів ряду чергуються:  $a_n$ ,  $a_n > 0$ , називають *знакопочережним*, тобто  $a_1 > 0, a_2 < 0, a_3 > 0, a_4 < 0, \ldots$ 

*Достатня умова збіжності знакопочережного ряду* (*ознака Лейбніця*). Знакопочережний ряд  $\sum (-1)^{n+1} a_n$ ,  $a_n$ =  $\sum_{n=1}^{\infty} (-1)^{n+1} a_n, a_n > 0$ *n n n*  $a_n$ ,  $a_n > 0$  збіжний, якщо послідовність чисел  $a_n$  — монотонно спадна і  $\lim_{n\to\infty} a_n = 0$ .

 $\Pi$ рикл*ад*. Дослідити на збіжність ряд  $\sum_{i=1}^{\infty} \frac{(n-1)^i}{(n-1)!}$  $\sum_{n=1}^{\infty} 2^n$  $\sum_{n=1}^{\infty} \frac{(n!)}{n^n}$ = 2  $\frac{1}{1} \frac{1}{2^{n^2}}$ .

*Розв'язання*: Застосуємо ознаку Даламбера:

$$
D = \lim_{n \to \infty} \frac{a_{n+1}}{a_n} = \lim_{n \to \infty} \frac{((n+1)!)^2 2^{n^2}}{(n!)^2 2^{(n+1)^2}} = \lim_{n \to \infty} \frac{(n+1)^2}{2^{2n+1}} = 0.
$$

Оскільки *D* = 0 < 1, то ряд  $\sum_{n=1}^{\infty} \frac{(n+1)^n}{n!}$  $\sum_{n=1}^{\infty} 2^n$  $(n!)$ = ∞ ∑ 2  $\frac{1}{12^{n^2}}$  збігається. *Відповідь*: Ряд збігається.

*Приклад*. Дослідити на збіжність ряд  $\sum_{n=1}^{\infty} \left( \frac{1}{n} \right)$  $\frac{1}{4}$ (2)  $+\cos n$ <sup>2</sup> + ſ  $\sum_{n=1}^{\infty} \left( \frac{1 + \cos n}{2 + \cos n} \right)$  $\sum_{n=1}^{\infty} \left( \frac{1+\cos n}{2+\cos n} \right)^{2n-1}$  $n\big)^{2n-\ln n}$  $\sum_{n=1}$  (2+cosn *Розв'язання*: Застосуємо ознаку Коші:

$$
K = \lim_{n \to \infty} \sqrt[n]{a_n} = \lim_{n \to \infty} \sqrt[n]{\left(\frac{1 + \cos n}{2 + \cos n}\right)^{2n - \ln n}} = \lim_{n \to \infty} \left(\frac{1 + \cos n}{2 + \cos n}\right)^{2 - \frac{\ln n}{n}}
$$

*n n* .

.

Oскільки 
$$
\frac{1+\cos n}{2+\cos n} \le \frac{2}{3}
$$
 i  $\lim_{n \to \infty} \frac{\ln n}{n} = 0$ , to  $K \le \lim_{n \to \infty} \left(\frac{2}{3}\right)^{2-\frac{\ln n}{n}} = \left(\frac{2}{3}\right)^2 = \frac{4}{9} < 1$ .

$$
\text{Otrue, p\text{H}} \sum_{n=1}^{\infty} \left( \frac{1 + \cos n}{2 + \cos n} \right)^{2n - \ln n}
$$

збігається.

Відповідь: Рял збігається.

11.2. Степеневі ряди Ряд вигляду:

$$
a_0 + a_1 x + a_2 x^2 + \dots + a_n x^n + \dots = \sum_{n=0}^{\infty} a_n x^n
$$

де  $a_n$  — дійсні числа,  $n = 0, 1, 2, ...,$  називають степеневим рядом.

Число R називають радіусом збіжності степеневого ряду  $\sum a_n x^n$ ,

якщо цей ряд збігається абсолютно для будь-якого  $|x| < R$  і розбігається для будь-якого  $|x| > R$ . Інтервал  $(-R, R)$  називають його *інтервалом* збіжності. На кінцях цього інтервалу ряд може збігатися або розбігатися. Це питання вирішується для кожного ряду окремо.

Радіус збіжності  $R$  знаходять, використовуючи формули:

$$
R = \frac{1}{\lim_{n \to \infty} \sqrt[n]{|a_n|}},
$$
\n(11.1)

 $a\bar{b}$ 

$$
R = \lim_{n \to \infty} \left| \frac{a_n}{a_{n+1}} \right|,\tag{11.2}
$$

якщо границі існують. Якщо  $R = \infty$ , то ряд збіжний на всій числовій осі, а якщо  $R = 0$ , то ряд збіжний лише в точці  $x = 0$ .

Приклади. Написати перші три члени степеневого ряду і знайти його область збіжності:

a) 
$$
\sum_{n=1}^{\infty} \frac{x^n}{n^3 + n}, \quad\n \text{for } \sum_{n=1}^{\infty} \frac{5^n}{n} x^n, \quad\n \text{for } n \leq n \leq n
$$
\n
$$
\text{Proof: } \text{for } n \leq n \leq n \text{ and } \sum_{n=1}^{\infty} \frac{x^n}{n^3 + n} = \frac{x}{2} + \frac{x^2}{10} + \frac{x^3}{30} + \dots
$$

Для обчислення радіуса збіжності використаємо формулу (11.2):

$$
R = \lim_{n \to \infty} \left| \frac{a_n}{a_{n+1}} \right| = \lim_{n \to \infty} \frac{(n+1)^3 + n + 1}{n^3 + n} = 1.
$$

Радіус збіжності дорівнює 1. Ряд збігається для  $|x|$ <1, а розбігається для  $|x| > 1$ .

Дослідимо збіжність ряду в точках  $x = -1$ ,  $x = 1$ . Для *x* = −1 степеневий ряд стає числовим:  $\sum_{n=3}^{\infty} \frac{(-1)^n}{n!}$  $\sum_{n=1}^{\infty} n^3 +$  $\sum_{n=1}^{\infty} \frac{(-1)}{n^3}$ *n*  $\sum_{n=1}^{\infty} n^3 + n$ . Дослідимо його на збіжність. Оскільки  $\frac{1}{\sqrt{3}} > \frac{1}{\sqrt{3}}$  $\frac{1}{n^3 + n}$  >  $\frac{1}{(n+1)^3 + n+1}$ ,  $\forall n \in \mathbb{N}$  i  $\lim_{n \to \infty} \frac{1}{n^3 + n} = 0$ , TO за ознакою Лейбніца ряд  $\sum_{n=3}^{\infty} \frac{(-1)^n}{n!}$  $\frac{1}{-1}n^3 +$  $\sum_{n=1}^{\infty} \frac{(-1)}{n^3}$ *n*  $\sum_{n=1}^{n} n^3 + n$  збігається. Для  $x=1$  степеневий ряд стає числовим:  $\sum_{n=3}^{\infty} \frac{1}{n}$  $\sum_{n=1}^{7} n^3 + n$  $\sum_{n=3}^{\infty} \frac{1}{n^3+n}$ . Оскільки 1 1  $n^3 + n \rceil n^3$  $<$  $\frac{1}{3}$ ,  $\forall n \in N$  і ряд  $\sum_{i=1}^{\infty} \frac{1}{n}$  $\sum_{n=1}$ *n*<sup>3</sup>  $\sum_{n=0}^{\infty} \frac{1}{n^3}$  є збіжним (як узагальнений гармонічний ряд з  $\alpha$  = 3 > 1), то за ознакою порівняння ряд  $\sum_{n=3}^{\infty} \frac{1}{n}$  $\sum_{n=1}^{7} n^3 + n$  $\sum_{n=3}^{\infty} \frac{1}{n^3+n}$  також збігається. Отже, областю збіжності заданого ряду є відрізок [-1; 1]. 6)  $\sum_{n=1}^{\infty} \frac{5^n}{n} x^n = 5x + \frac{25}{2}$ 125  $\frac{1}{4}n$  2 3  $n^{n}$   $\leq 5 \times 125$   $2^{n}$   $125$   $3^{n}$  $\sum_{n=1}^{\infty} \frac{x^n}{n} = 5x + \frac{25}{2}x^2 + \frac{125}{3}x$ =  $\sum_{n=1}^{\infty} \frac{5^n}{n} x^n = 5x + \frac{25}{2} x^2 + \frac{125}{3} x^3 + \dots$ Застосуємо формулу (11.1): *R*  $lim_{n\to\infty}\sqrt[n]{\frac{n}{n}}$   $n\to\infty}\sqrt[n]{n}$  $\sqrt[n]{\frac{5^n}{n}}$   $\lim_{n\to\infty}\frac{1}{n}$  $=$   $\frac{1}{\sqrt{2}}$   $=$   $\frac{1}{\epsilon}$   $=$  $\lim_{n \to \infty} \sqrt{n}$   $n \to \infty$ 1 5 1 5 1  $\lim_{n \to \infty} \sqrt[n]{\frac{5^n}{n}}$   $\lim_{n \to \infty} \frac{5}{n!}$  5 . Радіус збіжності дорівнює  $\frac{1}{5}$ . Ряд збіжний для  $|x| < \frac{1}{5}$ , та розбіжний для  $|x| > \frac{1}{5}$ . Дослідимо на збіжність степеневий ряд в точках  $x = -\frac{1}{5}$ ,  $x = \frac{1}{5}$ . Для  $x = -\frac{1}{5}$  степеневий ряд перетворюється у числовий  $\sum_{n=1}^{\infty} \frac{(-1)^n}{n}$ =  $\sum_{n=1}^{\infty} \frac{(-1)}{n}$ *n*  $\sum_{n=1}^{\infty} \frac{(-1)^n}{n}$ . Оскільки послідовність  $\left(\frac{1}{n}\right)$ ſ  $\left(\frac{1}{n}\right)$  є монотонно спадною і  $\lim_{n\to\infty}$  <del>1</del> = 0, то за ознакою Лейбніця ряд  $\sum_{n=1}^{\infty} \frac{(-1)}{n}$ = *n*  $\sum_{n=1}^{\infty} \frac{(-1)^n}{n}$  збігається.

Для  $x = \frac{1}{5}$  степеневий ряд перетворюється у гармонічний ряд  $\sum_{n=1}^{\infty} \frac{1}{n}$  $\sum_{n=1}^{\infty}$ який, як відомо, є розбіжним.

Отже, областю збіжності заданого ряду є проміжок −  $\left[-\frac{1}{5};\frac{1}{5}\right]$ 1  $\frac{1}{5}$ .

$$
6) \sum_{n=1}^{\infty} \frac{n!}{2^n} x^n = \frac{1}{2} x + \frac{1}{2} x^2 + \frac{3}{4} x^3 + \dots
$$

Використаємо формулу (11.2):

$$
R = \lim_{n \to \infty} \frac{2^{n+1} n!}{2^n (n+1)!} = \lim_{n \to \infty} \frac{2}{n+1} = 0.
$$

Оскільки *R* = 0, то заданий ряд збігається лише в точці *x* = 0 .

*Bidnosi*ob: a) 
$$
[-1; 1]; 6
$$
  $\left[-\frac{1}{5}; \frac{1}{5}\right); B$   $\{0\}.$ 

### *СПИСОК ЛІТЕРАТУРИ*

- 1. *Жильцов О. Б., Торбін О. Б.* Вища математика з елементами інформаційних технологій: Навч. посіб. — К.: МАУП, 2002. — 408 с.
- 2. *Практикум* з вищої математики: Навч. посіб. для студ. вищ. навч. закл. / І. І. Юртин, О. Ю. Дюженкова, О. Б. Жильцов та ін.; За ред. І. І. Юртина. — К.: МАУП, 2003. — 248 с.
- 3. *Высшая* математика для экономистов: Учеб. для вузов / Н. Ш. Кремер, Б. А. Путко, И. М. Тришин, М. Н. Фридман / Под ред. проф. Н. Ш. Кремера — М.: ЮНИТИ, 2000. — 471 с.
- 4. *Шипачев В. С.* Высшая математика. М.: Высш. шк., 1990. 479 с.
- 5. *Барковський В. В., Барковська Н. В.* Математика для економістів. Вища математика. — К.: Нац. акад. управління, 1999. — 399 с.
- 6. *Кулініч Г. Л., Максименко Л. О., Плахотнік В. В., Призва Г. Й.* Вища математика: Основні означення, приклади і задачі: Навч. посіб.: У 2 ч. — К.: Либідь, 1992. — Ч. 1. — 288 с.
- 7. *Васильченко І. П., Данилов В. Я., Лобанов А. І., Таран Є. Ю.* Вища математика: Основні означення, приклади і задачі: Навч. посіб: У 2 ч. — К.: Либідь, 1992. — Ч. 2. — 256 с.
- 8. *Лубенська Т. В., Чупаха Л. Д.* Вища математика в таблицях. К.: МАУП,  $1999. - 86$  c.

## *ЗМІСТ*

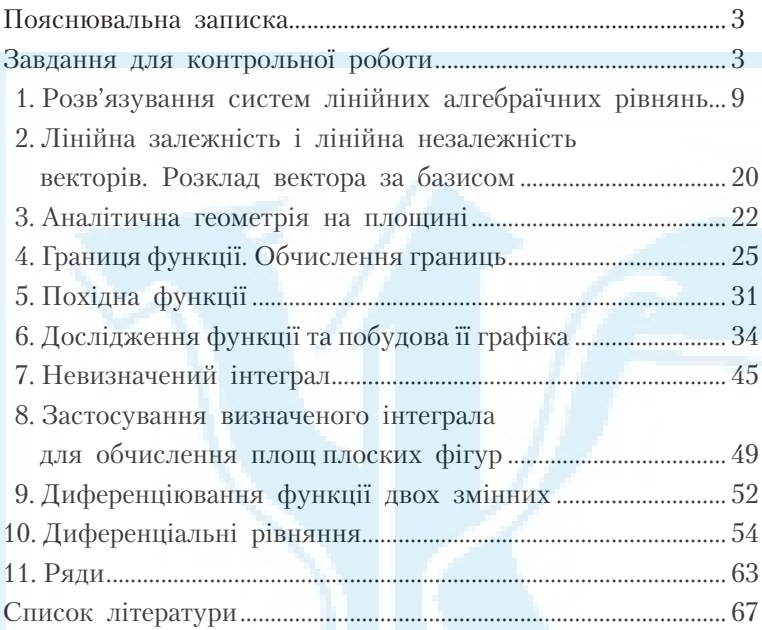

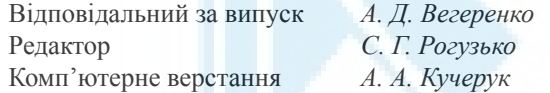

# Зам. № ВКЦ-4098

Формат 60×84/16. Папір офсетний. Друк ротаційний трафаретний. Наклад 50 пр. Міжрегіональна Академія управління персоналом (МАУП) 03039 Київ-39, вул. Фрометівська, 2, МАУП ДП «Видавничий дім «Персонал» 03039 Київ-39, просп. Червонозоряний, 119, літ. ХХ *Свідоцтво про внесення до Державного реєстру суб'єктів видавничої справи ДК № 3262 від 26.08.2008*